# DTS-D1シリーズ使用許諾条件

# このたびは、DTS-D1シリーズをお買い上げいただき誠にありがとうございます。 本装置には、以下のオープンソースソフトウェア(以下「OSS」といいます)が搭載されてい ます。

各OSS に適用される使用許諾条件について記載されておりますので内容を確認ください。

●01 firmware-imxfirmware ライセンス●

Copyright (c) 2008, 2010, Atheros Communications, Inc.

All rights reserved.

Redistribution. Redistribution and use in binary form, without modification, are permitted provided that the following conditions are

met:

\* Redistributions must reproduce the above copyright notice and the following disclaimer in the documentation and/or other materials provided with the distribution.

\* Neither the name of Atheros Communications, Inc. nor the names of its suppliers may be used to endorse or promote products derived from this software without specific prior written permission.

\* No reverse engineering, decompilation, or disassembly of this software is permitted.

Limited patent license. Atheros Communications, Inc. grants a world-wide, royalty-free, non-exclusive license under patents it now or hereafter owns or controls to make, have made, use, import, offer to sell and sell ("Utilize") this software, but solely to the extent that any such patent is necessary to Utilize the software alone, or in combination with an operating system licensed under an approved Open Source license as listed by the Open Source Initiative at http://opensource.org/licenses. The patent license shall not apply to any other combinations which include this software. No hardware per se is licensed hereunder.

DISCLAIMER. THIS SOFTWARE IS PROVIDED BY THE COPYRIGHT HOLDERS AND CONTRIBUTORS "AS IS" AND ANY EXPRESS OR IMPLIED WARRANTIES, INCLUDING, BUT NOT LIMITED TO, THE IMPLIED WARRANTIES OF MERCHANTABILITY AND FITNESS FOR A PARTICULAR PURPOSE ARE DISCLAIMED. IN NO EVENT SHALL THE COPYRIGHT OWNER OR CONTRIBUTORS BE LIABLE FOR ANY DIRECT, INDIRECT, INCIDENTAL, SPECIAL, EXEMPLARY, OR CONSEQUENTIAL DAMAGES (INCLUDING, BUT NOT LIMITED TO, PROCUREMENT OF SUBSTITUTE GOODS OR SERVICES; LOSS OF USE, DATA, OR PROFITS; OR BUSINESS INTERRUPTION) HOWEVER CAUSED AND ON ANY THEORY OF LIABILITY, WHETHER IN CONTRACT, STRICT LIABILITY, OR TORT (INCLUDING NEGLIGENCE OR OTHERWISE) ARISING IN ANY WAY OUT OF THE USE OF THIS SOFTWARE, EVEN IF ADVISED OF THE POSSIBILITY OF SUCH DAMAGE.

/\*

\* Copyright 2004-2010 Freescale Semiconductor, Inc.

- \*
- \* Copyright (c) 2006, Chips & Media. All rights reserved.
- \*/

IMPORTANT. Read the following Freescale Software License Agreement ("Agreement") completely. By selecting the "I Accept" button at the end of this page, you indicate that you accept the terms of the Agreement referenced below. You may then download the file. If this is a "shrink wrap license," by opening the package and installing the software contained, you indicate that you accept the terms of the Agreement referenced below.

# OPEN SOURCE LICENSE

You are about to download certain software that is subject to various open source licenses such as the Apache License, the BSD license, the

DTS-D1シリーズ 使用許諾条件

1

Free Software Foundation General Public License and Lesser General Public License, the Mozilla Public License and others. The particular files are listed in a file in the distribution, which will typically be called "package\_manifest.txt" ("Manifest"). In the case of a discrepancy between the Manifest and the files in the distribution, the files in the distribution will supersede this list. The files that are subject to open source licenses will have the licensing details contained in those files. If you do not accept the terms of any of those licenses, stop using those files immediately.

#### FREESCALE SOFTWARE LICENSE AGREEMENT

This is a legal agreement between you (either as an individual or as an authorized representative of your employer) and Freescale Semiconductor, Inc. ("Freescale"). It concerns your rights to use these files and any accompanying written materials (the "Software" and the "Codec Software" (as defined below). Except where specifically indicated in the License Grant below, Software will include Codec Software including third party software as more fully described below and identified on Attachment A; and software created or licensed to Freescale. This Agreement does not concern your use of any files that are subject to an "open source" software license, such as the Free Software Foundation "General Public License," or "GNU GPL." In consideration for Freescale allowing you to access the Software, you are agreeing to be bound by the terms of this Agreement. If you do not agree to all of the terms of this Agreement, do not download the Software. If you change your mind later, stop using the Software and delete all copies of the Software in your possession or control. Any copies of the Software that you have already distributed, where permitted, and do not destroy will continue to be governed by this Agreement. Your prior use will also continue to be governed by this Agreement.

 LICENSE GRANT. Exclusively in conjunction with your development and sale of a product containing an i.MX or STMP programmable processing unit (e.g. a microprocessor, microcontroller) supplied directly or indirectly from Freescale ("Freescale System"), Freescale grants to you, free of charge, the non-exclusive, non-transferable right (1) to use the Software, (2) to reproduce the Software, (3) distribute the Software, (4) to sublicense to others the right to use the distributed Software as included within the Freescale System and, to the extent the Software is provided in source code form (human readable), (5) to prepare derivative works of the Software, (6) to distribute derivative works thereof only in object (machine-readable) form as part of a Freescale System, and (7) to sublicense to others the right to use the distributed derivative works as included within the Freescale System. Exclusively in conjunction with your development and sale of a product containing a Freescale System, Freescale grants to you, free of charge, the non-exclusive, non-transferable right to use the Codec Software evaluation and demonstration purposes only. Codec Software is software designed for processing multimedia streams (audio and video). You agree that you are responsible for obtaining any necessary licenses or permission for all Essential Patents for Codec Software. "Essential Patent" means a patent to the limited extent that infringement of such patent cannot be avoided in remaining compliant with the technology standards implicated by the usage of any of the Codec Software, including optional implementation of such standards, on technical but not commercial grounds, taking into account normal technical practice and the state of the art generally available at the time of standardization. You may not translate, reverse engineer, decompile, or disassemble the Software except to the extent applicable

law specifically prohibits such restriction. You will not assert against Freescale any intellectual property right that you create in preparation of any derivative works of the Software. If you violate any of the terms or restrictions of this Agreement, Freescale may immediately terminate this Agreement, and require that you stop using and delete all copies of the Software in your possession or control.

COPYRIGHT. The Software is licensed to you, not sold. Freescale or its licensor owns the Software, and United States copyright laws and international treaty provisions protect the Software. Therefore, you must treat the Software like any other copyrighted material (e.g. a book or musical recording). You may not use or copy the Software for any other purpose than what is described in this Agreement. Except as expressly provided herein, Freescale does not grant to you any express or implied rights under any Freescale or third party patents, copyrights, trademarks, or trade secrets. Additionally, you must reproduce and apply any copyright or other proprietary rights notices included on or embedded in the Software to any copies or derivative works made thereof, in whole or in part, if any.

SUPPORT. Freescale is NOT obligated to provide any support, upgrades or new releases of the Software. If you wish, you may contact Freescale and report problems and provide suggestions regarding the Software. Freescale has no obligation whatsoever to respond in any way to such a problem report or suggestion. Freescale may make changes to the Software at any time, without any obligation to notify or provide updated versions of the Software to you.

EXCLUDED LICENSES. You will not take or fail to take any action that could subject the Software to an Excluded License. An Excluded License means any license that requires as a condition of use, modification and/or distribution of software subject to the Excluded License, that such software or other software combined and/or distributed with such software be (A) disclosed or distributed in source code form; (B) licensed for the purpose of making derivative works; or (C) redistributable at no charge.

FEEDBACK. You grant to Freescale a non-exclusive, non-transferable, irrevocable, perpetual, worldwide, royalty-free, sub-licensable license under your Intellectual Property Rights to use without restriction and for any purpose any suggestion, comment or other feedback related to the Licensed Software (including, but not limited to, error corrections and bug fixes).

NO WARRANTY. TO THE MAXIMUM EXTENT PERMITTED BY LAW, FREESCALE EXPRESSLY DISCLAIMS ANY WARRANTY FOR THE SOFTWARE. THE SOFTWARE IS PROVIDED "AS IS", WITHOUT WARRANTY OF ANY KIND, EITHER EXPRESS OR IMPLIED, INCLUDING, WITHOUT LIMITATION, THE IMPLIED WARRANTIES OF MERCHANTABILITY, FITNESS FOR A PARTICULAR PURPOSE, OR NON-INFRINGEMENT. YOU ASSUME THE ENTIRE RISK ARISING OUT OF THE USE OR PERFORMANCE OF THE SOFTWARE, OR ANY SYSTEMS YOU DESIGN USING THE SOFTWARE (IF ANY). NOTHING IN THIS AGREEMENT MAY BE CONSTRUED AS A WARRANTY OR REPRESENTATION BY FREESCALE THAT THE SOFTWARE OR ANY DERIVATIVE WORK DEVELOPED WITH OR INCORPORATING THE SOFTWARE WILL BE FREE FROM INFRINGEMENT OF THE INTELLECTUAL PROPERTY RIGHTS OF THIRD PARTIES.

INDEMNITY. You agree to fully defend and indemnify Freescale from any and all claims, liabilities, and costs (including reasonable attorney's fees) related to (1) your use (including your sublicensee's use, if permitted) of the Software or (2) your violation of the terms

and conditions of this Agreement.

 LIMITATION OF LIABILITY. IN NO EVENT WILL FREESCALE BE LIABLE, WHETHER IN CONTRACT, TORT, OR OTHERWISE, FOR ANY INCIDENTAL, SPECIAL, INDIRECT, CONSEQUENTIAL OR PUNITIVE DAMAGES, INCLUDING, BUT NOT LIMITED TO, DAMAGES FOR ANY LOSS OF USE, LOSS OF TIME, INCONVENIENCE, COMMERCIAL LOSS, OR LOST PROFITS, SAVINGS, OR REVENUES TO THE FULL EXTENT SUCH MAY BE DISCLAIMED BY LAW. FREESCALE'S TOTAL LIABILITY FOR ANY AND ALL COSTS, DAMAGES, CLAIMS, OR LOSSES WHATSOEVER ARISING OUT OF OR IN CONNECTION WITH THIS AGREEMENT OR PRODUCT(S) SUPPLIED UNDER THIS AGREEMENT IS LIMITED TO THE AGGREGATE AMOUNT PAID BY LICENSEE TO FREESCALE IN CONNECTION WITH THE LICENSED SOFTWARE TO WHICH LOSSES OR DAMAGES ARE CLAIMED.

COMPLIANCE WITH LAWS; EXPORT RESTRICTIONS. You must use the Software in accordance with all applicable export laws, regulations and statutes. You agree that neither you nor your licensees (if any) intend to or will, directly or indirectly, export or transmit the Software to any country in violation of. any export restrictions.

GOVERNMENT USE. Use of the Software and any corresponding documentation, if any, is provided with RESTRICTED RIGHTS. Use, duplication or disclosure by the Government is subject to restrictions as set forth in subparagraph (c)(1)(ii) of The Rights in Technical Data and Computer Software clause at DFARS 252.227-7013 or subparagraphs (c)(l) and (2) of the Commercial Computer Software--Restricted Rights at 48 CFR 52.227-19, as applicable. Manufacturer is Freescale Semiconductor, Inc., 6501 William Cannon Drive West, Austin, TX, 78735.

 HIGH RISK ACTIVITIES. You acknowledge that the Software is not fault tolerant and is not designed, manufactured or intended by Freescale for incorporation into products intended for use or resale in on-line control equipment in hazardous, dangerous to life or potentially life-threatening environments requiring fail-safe performance, such as in the operation of nuclear facilities, aircraft navigation or communication systems, air traffic control, direct life support machines or weapons systems, in which the failure of products could lead directly to death, personal injury or severe physical or environmental damage ("High Risk Activities"). You specifically represent and warrant that you will not use the Software or any derivative work of the Software for High Risk Activities.

CHOICE OF LAW; VENUE; LIMITATIONS. You agree that the statutes and laws of the United States and the State of Texas, USA, without regard to conflicts of laws principles, will apply to all matters relating to this Agreement or the Software, and you agree that any litigation will be subject to the exclusive jurisdiction of the state or federal courts in Texas, USA.

PRODUCT LABELING. You are not authorized to use any Freescale trademarks, brand names, or logos.

ENTIRE AGREEMENT. This Agreement constitutes the entire agreement between you and Freescale regarding the subject matter of this Agreement, and supersedes all prior communications, negotiations, understandings, agreements or representations, either written or oral, if any. This Agreement may only be amended in written form, executed by you and Freescale.

SEVERABILITY. If any provision of this Agreement is held for any

reason to be invalid or unenforceable, then the remaining provisions of this Agreement will be unimpaired and, unless a modification or replacement of the invalid or unenforceable provision is further held to deprive you or Freescale of a material benefit, in which case the Agreement will immediately terminate, the invalid or unenforceable provision will be replaced with a provision that is valid and enforceable and that comes closest to the intention underlying the invalid or unenforceable provision.

NO WAIVER. The waiver by Freescale of any breach of any provision of this Agreement will not operate or be construed as a waiver of any other or a subsequent breach of the same or a different provision.

# ATTACHMENT A:

SanDisk Corporation Software

The Board Support Package includes software developed by SanDisk Corporation ("SanDisk"). You must separately obtain the rights to reproduce and distribute this software in source code form from SanDisk. Please follow these easy steps to obtain the license and software:

1. Contact your local SanDisk sales representative to obtain the SanDisk License Agreement.

2. Sign the license agreement. Fax the signed agreement to SanDisk USA marketing department at 408-542-0403. The license will be valid when fully executed by SanDisk.

3. If you have specific questions, please send an email to sales@sandisk.com You may only use the SanDisk Corporation Software on products compatible with a SanDisk Secure Digital Card. You may not use the SanDisk Corporation Software on any memory device product. SanDisk retains all rights to any modifications or derivative works to the SanDisk Corporation Software that you may create.

# Global Locate

The Board Support Package includes software and hardware developed by Global Locate, Inc. ("Global Locate") and acquired by Broadcom Corporation. You must separately obtain rights beyond evaluation and demonstration in connection with the Board Support Package from Broadcom Corporation.

#### CSR

The Board Support Package includes software and hardware developed by Cambridge Silicon Radio, Inc. ("CSR"). You must separately obtain rights beyond evaluation and demonstration in connection with the Board Support Package from CSR.

#### **CTS**

The Board Support Package includes software or technology developed by Coding Technologies, AB ("CTS"). You only have the right to use the CTS software in connection with the Freescale System.

#### ●●●02 imx-vpuimx\_ライセンス ●●●

LA\_OPT27 v4 June 2013

# FREESCALE SEMICONDUCTOR SOFTWARE LICENSE AGREEMENT

IMPORTANT. Read the following Freescale Semiconductor Software License Agreement ("Agreement") completely. By selecting the "I Accept" button at the end of this page, you indicate that you accept the terms of this Agreement. You may then download the file.

This is a legal agreement between you, as an authorized representative of your employer (together "you"), and Freescale Semiconductor, Inc. ("Freescale") and its Affiliates. It concerns your rights to use this software and any accompanying written documentation (the "Licensed Software"). In consideration for Freescale allowing you to access the Licensed Software, you are agreeing to be bound by the terms of this Agreement. If you do not agree to all of the terms of this Agreement, do not download the Licensed Software. If at any point you no longer agree to all the terms of this Agreement, stop using the Licensed Software immediately and delete all copies of the Licensed Software in your possession or control. Any copies of the Licensed Software that you have already distributed, where permitted, and that have not been destroyed, will continue to be governed by this Agreement. Your prior use of the Licensed Software will also continue to be governed by this Agreement.

Section 1. Definitions 1.1 "Affiliate" means, any corporation, or entity directly or indirectly controlled by, controlling, or under common control with Freescale.

1.2 "Authorized Employees" means your employees or contractors working at your premises on your behalf under a work for hire agreement

1.3 "Authorized System" means the hardware system(s) or software program(s) marketed by you which contains an i.MX processor and for which the Licensed Software will be adapted by Licensee pursuant to this Agreement and with which the Licensed Software will be integrated.

1.4 "Essential Patent" means a patent to the limited extent that infringement of such patent cannot be avoided in remaining compliant with the technology standards implicated by the usage of any of the Licensed Software, including optional implementation of such standards, on technical but not commercial grounds, taking into account normal technical practice and the state of the art generally available at the time of standardization.

1.5 "Intellectual Property Rights" means any and all rights under statute, common law or equity in and under copyrights, trade secrets, and patents (including utility models), and analogous rights throughout the world, including any applications for and the right to apply for, any of the foregoing.

1.6 "Licensed Software" means the software and the associated documentation.

1.7 "Agreement" means this document and the following Appendices which are attached hereto and included herein by reference :

- Appendix A : Other License Grants and Rights

Section 2. Licenses 2.1 Separate license grants and rights to Third Party Software, if different from those granted in this Section 2, are as identified on Appendix A.

2.2 For Freescale Licensed Software, Freescale grants you a world-wide, personal, nontransferable, non-exclusive, license, under Freescale's Intellectual Property Rights:

(a) to use, only as part of, or integrated within, Authorized Systems and not on a stand alone basis, the Licensed Software;

(b) to reproduce, only as part of, or integrated within, Authorized Systems and not on

a stand alone basis, the Licensed Software;

(c) to directly or indirectly manufacture, demonstrate, copy, distribute, market and sell the Licensed Software in object code (machine readable) only as part of, or embedded within, Authorized Systems in object code form and not on a stand alone basis. Notwithstanding the foregoing, those files marked as .h files ("Header files") may be distributed in source or object code form, but only as part of, or embedded within Authorized Systems.

(d) to copy, use and distribute as needed, solely in connection with an Authorized System, the proprietary information for the purpose of developing, maintaining and supporting Authorized Systems with which the Licensed Software is integrated.

2.3 For Freescale Licensed Software provided to you in source code form (human readable), Freescale further grants to you a worldwide, personal, non-transferable, non-exclusive, license, under Freescale's Intellectual Property Rights:

(a) to prepare derivative works, only as part of, or integrated within, Authorized Systems and not on a stand alone basis, of the Licensed Software;

(b) to use, demonstrate, copy, distribute, market and sell derivative works of the Licensed Software in object code (machine readable) only as part of, or integrated within, Authorized Systems and not on a stand alone basis. Notwithstanding the foregoing, those files marked as .h files ("Header files") may be distributed in source or object code form, but only as part of, or embedded within Authorized Systems.

2.4 You may use subcontractors on your premises to exercise your rights under Section 2.2 and 2.3 so long as you have an agreement in place with the subcontractor containing confidentiality restrictions no less stringent than those contained in this Agreement. You will remain liable for your subcontractors' adherence to the terms of this Agreement and for any and all acts and omissions of such subcontractors with respect to this Agreement and the Licensed Software.

2.5 The licenses granted above in section 2.3 only extend to Freescale intellectual property rights that would be infringed by the Licensed Software prior to your preparation of any derivative work.

2.6 You are solely responsible for obtaining any necessary third party approvals and any licenses for any necessary Essential Patents for their use in connection with technology that you incorporate into the your Authorized System (whether as part of the Licensed Software or not).

2.7 The Licensed Software is licensed to you, not sold. Title to Licensed Software delivered hereunder remains vested in Freescale or Freescale's licensor and cannot be assigned or transferred. You are expressly forbidden from selling or otherwise distributing the Licensed Software, or any portion thereof, except as expressly permitted herein. This Agreement does not grant to you any implied rights under any Freescale or third party intellectual property.

2.8 You may not translate, reverse engineer, decompile, or disassemble the Licensed Software except to the extent applicable law specifically prohibits such restriction. You must prohibit your sub-licensees from translating, reverse engineering, decompiling, or disassembling the Licensed Software except to the extent applicable law specifically prohibits such restriction.

2.9 You must reproduce any and all of Freescale's (or its third party licensor's) copyright notices and other proprietary legends on copies of Licensed Software.

2.10 If you distribute the Licensed Software to the United States Government, then the Licensed Software is "restricted computer software" and is subject to FAR 52.227-19 (c)(1) and (c)(2).

2.11 You grant to Freescale a non-exclusive, non-transferable, irrevocable, perpetual, worldwide, royalty-free, sub-licensable license under your Intellectual Property Rights to use without restriction and for any purpose any suggestion, comment or other feedback related to the Licensed Software (including, but not limited to, error corrections and bug fixes).

2.12 You will not take or fail to take any action that could subject the Licensed Software to an Excluded License. An Excluded License means any license that requires as a condition of use, modification and/or distribution of software subject to the Excluded License, that such software or other software combined and/or distributed with such software be (A) disclosed or distributed in source code form; (B) licensed for the purpose of making derivative works; or (C) redistributable at no charge.

# Section 3. Intellectual Property Rights

3.1 Subject to Freescale's ownership interest in the underlying Licensed Software, all intellectual property rights associated with, and title to, your Authorized System will be retained by or will vest in you.

3.2 Your modifications to the Licensed Software, and all intellectual property rights associated with, and title thereto, will be the property of Freescale. You agree to assign all, and hereby do assign all rights, title, and interest to any such modifications to the Licensed Software to Freescale and agree to provide all assistance reasonably requested by Freescale to establish, preserve or enforce such right. Further, you agree to waive all moral rights relating to your modifications to the Licensed Software, including, without limitation, any and all rights of identification of authorship and any and all rights of approval, restriction, or limitation on use or subsequent modification. Notwithstanding the foregoing, you will have the license rights granted in Section 2 hereto to any such modifications made by you or your licensor's.

# Section 4. **Patent Covenant not to Sue**

4.1 As partial, material consideration for the rights granted to you under this Agreement, you covenant not to sue or otherwise assert your patents against Freescale, a Freescale Affiliate or subsidiary, or a Freescale licensee of the Licensed Software for infringement of your Intellectual Property Rights by the manufacture, use, sale, offer for sale, importation or other disposition or promotion of the Licensed Software and/or any redistributed portions thereof.

Section 5. Term and Termination

5.1 This Agreement will remain in effect unless terminated as provided herein.

5.2 You may terminate this Agreement immediately upon written notice to Freescale at the address provided below.

5.3 Either party may terminate this Agreement if the other party is in default of any of the terms and conditions of this Agreement, and termination is effective if the defaulting party fails to correct such default within 30 days after written notice thereof by the non-defaulting party to the defaulting party at the address below.

5.4 Notwithstanding the foregoing, Freescale may terminate this Agreement immediately upon written notice if you: (a) breach any of your confidentiality obligations or the license restrictions under this

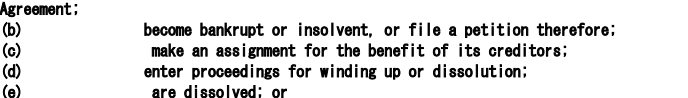

(f) are nationalized or is subject to the expropriation of all or substantially all of its business or assets.

5.5 Upon termination of this Agreement, all licenses granted under Section 2 will expire, except that any licenses extended to end-users pursuant to Sections 2.2 (c), 2.2 (d) and 2.3 (b) which have been granted prior to such termination will survive.

5.6 After termination of this Agreement by either party and upon Freescale's written request, you will, at your discretion, return to the Freescale any confidential information including any and all copies thereof or furnish to Freescale at the address below, a statement certifying, with respect to the Licensed Software delivered hereunder that the original and all copies, except for archival copies to be used solely for dispute resolution purposes, in whole or in part, in any form, of the Licensed Software have been destroyed.

5.7 Notwithstanding the termination of this Agreement for any reason, the terms of Sections 1, 2.5 - 2.12, 3, 4, 5.6, 5.7, 7 and 8 will survive.

Section 6. Warranty

6.1 Freescale warrants that for the 30 day period following your download of the Licensed Software that the Licensed Software as delivered is free of material defects in materials and workmanship.

6.2 If Licensed Software is not as warranted, Freescale will, at its sole option, and as your exclusive remedy, either refund the fees associated with such Licensed Software, repair, or replace with the same or equivalent products that meet this warranty. This warranty does not apply to Licensed Software that has been subjected to improper testing, assembly, mishandling, modification, or misuse, whether by you or by others. This warranty will not be expanded, and no obligation or liability will arise, due to technical advice or assistance, qualification or testing data, computerized data, facilities or service Freescale may provide in connection with the Licensed Software.

6.3 Freescale does not warrant that the functions contained in the Licensed Software will meet your requirements or that the operation of the Licensed Software will be uninterrupted or error free.

6.4 The warranty recited in this Section 6 extends only to you.

6.5 THIS WARRANTY RECITED IN THIS SECTION 6 IS IN LIEU OF ALL OTHER WARRANTIES, INCLUDING IMPLIED WARRANTIES OF MERCHANTABILITY, SATISFACTORY QUALITY OR FITNESS, AND THE WARRANTY AGAINST INFRINGEMENT SPECIFIED IN THE UNIFORM COMMERCIAL CODE. ALL OTHER WARRANTIES ARE EXPRESSLY DISCLAIMED TO THE FULL EXTENT SUCH MAY BE DISCLAIMED BY LAW.

Section 7. Indemnification

7.1 You will defend, indemnify and hold harmless Freescale from any and all damages claims, liabilities, and costs (including reasonable attorney's fees) related to your (including contractor's and licensee's) use of the Licensed Software and/or (2) your (including contractor's and licensee's) violation of the terms and conditions of this Agreement. You are excused from this obligation to the extent any such claim arises solely from the Licensed Software as provided by Freescale.

Section 8. General Provisions

8.1 Amendments and Waivers. No amendment of any provision of this Agreement will be valid unless stated in writing and signed by authorized representatives of each of the parties. No

waiver by any party of any default, misrepresentation or covenant herein, whether intentional or not, will be deemed to extend any prior or subsequent default, misrepresentation, or covenant hereunder or affect in any way any rights arising by virtue of any prior or subsequent occurrence.

8.2 Choice of Law. This Agreement will be governed by, construed, and enforced in accordance with the laws of the State of Texas.

8.3 Confidential Information. You will treat the Licensed Software as confidential information and you agree to retain the Licensed Software in confidence perpetually with respect to Licensed Software in source code form (human readable), or for a period of five (5) years from the date of termination of this Agreement, with respect to all other parts of the Licensed Software. During this period you may not disclose any part of the Licensed Software to others than employees or contractors who have a need to know of the Licensed Software and who have executed written agreements obligating them to protect such Licensed Software. You agree to use the same degree of care, but no less than a reasonable degree of care, with the Licensed Software as you do with your own confidential information. You may disclose Licensed Software to the extent required by a court or under operation of law or order provided that you notify Freescale of such requirement prior to disclosure, that you only disclose information required, and that the you allow Freescale the opportunity to object to such court or other legal body requiring such disclosure.

8.4 Counterparts. This Agreement may be executed in one or more original counterparts, all of which together will constitute one agreement, and facsimile signatures will have the same effect as original signatures.

8.5 Entire Agreement. This Agreement, including its attachments, constitutes the entire agreement between the parties regarding the subject matter hereof, and supersedes all prior communications, negotiations, understandings, agreements or representations, either written or oral, by or among the parties regarding such subject matter.

8.6 Limitation of Liability. EXCLUDING LIABILITY FOR A BREACH OF SECTION 8.3 (CONFIDENTIALITY), BREACHES OF THE LICENSE GRANTS IN SECTION 2, OR CLAIMS UNDER SECTION 7, IN NO EVENT WILL EITHER PARTY BE LIABLE, WHETHER IN CONTRACT, TORT, OR OTHERWISE, FOR ANY INCIDENTAL, SPECIAL, INDIRECT, CONSEQUENTIAL OR PUNITIVE DAMAGES, INCLUDING, BUT NOT LIMITED TO, DAMAGES FOR ANY LOSS OF USE, LOSS OF TIME, INCONVENIENCE, COMMERCIAL LOSS, OR LOST PROFITS, SAVINGS, OR REVENUES, TO THE FULL EXTENT SUCH MAY BE DISCLAIMED BY LAW. FREESCALE'S TOTAL LIABILITY FOR ANY AND ALL COSTS, DAMAGES, CLAIMS, OR LOSSES WHATSOEVER ARISING OUT OF OR IN CONNECTION WITH THIS AGREEMENT OR PRODUCT(S) SUPPLIED UNDER THIS AGREEMENT IS LIMITED TO THE AGGREGATE AMOUNT PAID BY YOU TO FREESCALE IN CONNECTION WITH THE LICENSED SOFTWARE TO WHICH LOSSES OR DAMAGES ARE CLAIMED.

8.7 Notices. All notices and communications under this Agreement will be made in writing, and will be effective when received at the following addresses:

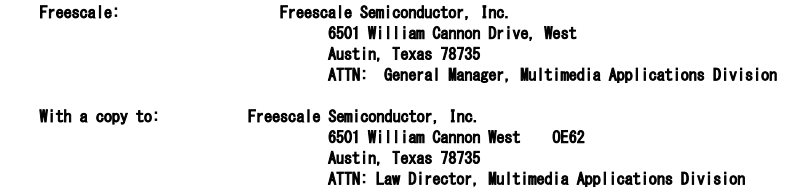

You: The address provided at registration will be used.

Either party may change its notice information upon notice to the other party.

8.8 Relationship of the Parties. The parties are independent contractors. Nothing in this Agreement will be construed to create any partnership, joint venture, or similar relationship. Neither party is authorized to bind the other to any obligations with third parties.

8.9 Severability. If any provision of this Agreement is held for any reason to be invalid or unenforceable the remaining provisions of this Agreement will be unimpaired and, unless a modification or replacement of the invalid or unenforceable provision is further held to deprive a party of a material benefit, in which case the Agreement will immediately terminate, the invalid or unenforceable provision will be replaced with a provision that is valid and enforceable and that comes closest to the parties' intention underlying the invalid or unenforceable provision.

8.10 Succession and Assignment. This Agreement will be binding upon and inure to the benefit of the parties and their permitted successors and assigns. Neither party may assign this Agreement, or any part of this Agreement, without the prior written approval of the other party, which approval will not be unreasonably withheld or delayed.

8.11 Unauthorized Use. The Licensed Software is not intended or authorized for use in anti-personnel landmines, and you agree that it will not be used for this purpose. Upon request from Freescale, you will furnish a written certification that you do not use or permit the use of the Licensed Software in anti-personnel landmines. The Licensed Software is not intended or authorized for use in products surgically implanted into the body, for life support or for other products in which a product failure could cause personal injury or death. If you permit the uses of Licensed Software for these unintended or unauthorized uses, you will fully indemnify, defend, and hold harmless Freescale, its Affiliates, subsidiaries, officers and directors, employees, and distributors from all liability related to such use, including attorneys' fees and costs.

8.12 Export. If, at the time or times of Freescale's performance hereunder, an export license is required for Freescale to lawfully export Licensed Software, then the issuance of the appropriate licenses to Freescale or its subcontractor shall constitute a condition precedent to Freescale's obligations hereunder. You understand and agree that you will not by any means or method, export, re-export, resell, ship or divert or cause to be exported, re-exported, resold, shipped, or diverted, directly or indirectly, the Licensed Software, or any Freescale product or technology except as permitted by and in accordance with the laws and regulations of the United States and, if different than the United States, the country from which the export or re-export originates.

8.13 International Sale of Goods. The United Nations Convention on Contracts for the International Sale of Goods will not apply to this document.

8.14 Audit. You will maintain accurate and up-to-date records pertaining to this Agreement and will grant Freescale or its authorized agent access to and copies of such records and information as requested by Freescale that pertain to your obligations under this Agreement. Such access will be granted upon reasonable advance written notice, and be conducted during normal business hours with minimal impact to your business operations, and subject to confidentiality restrictions. You will maintain such records for a period of at least three (3) years from the date of termination of this Agreement. You must make prompt adjustment to compensate for any errors and/or omissions disclosed by such examination or audit.

APPENDIX A Other License Grants and Rights:

The Licensed Software may include some or all of the following software which is not Freescale proprietary software and the rights granted herein are limited to those rights provided below:

#### Open Source Software.

Open source software is not licensed under the terms of this Agreement, but is instead licensed under the terms of applicable open source license(s), such as the BSD License, Apache License or the GNU Lesser General Public License. Your use of the open source software is subject to the terms of each applicable license. You must agree to the terms of each such applicable license, or you should not use the open source software.

### Vivante

If the Licensed Software includes proprietary software developed by Vivante, your distribution rights are restricted to providing the Licensed Software in object code (machine readable), and only as part of, or embedded within, Authorized Systems that include a Vivante Graphics Processing Unit.

# Atheros

If the Licensed Software includes proprietary software developed by Atheros, you must separately obtain rights beyond evaluation and demonstration in connection with the Atheros software.

Coding Technologies, acquired by Dolby Laboratories ("CTS")

If the Licensed Software includes software developed by CTS, you must separately obtain rights beyond evaluation and demonstration in connection with the CTS software from Dolby Laboratories.

#### Microsoft

If the Licensed Software includes software owned by the Microsoft Corporation ("Microsoft"), it is subject to the terms of your license with Microsoft (the "Microsoft Underlying Software") and as such, Freescale grants no license to you, beyond evaluation and demonstration in connection with Freescale processors, in the Microsoft Underlying Software. You must separately obtain rights beyond evaluation and demonstration in connection with the Microsoft Underlying Software from Microsoft.

Microsoft does not provide support services for the components provide to you through this Agreement. If you have any questions or require technical assistance, please contact Freescale. Microsoft Corporation is a third party beneficiary to this Agreement with the right to enforce the terms of this Agreement.

TO THE MAXIMUM EXTENT PERMITTED BY LAW, MICROSOFT AND ITS AFFILIATES DISCLAIM ANY WARRANTIES FOR THE MICROSOFT UNDERLYING SOFTWARE. TO THE MAXIMUM EXTENT PERMITTED BY LAW, NEITHER MICROSOFT NOR ITS AFFILIATES WILL BE LIABLE, WHETHER IN CONTRACT, TORT, OR OTHERWISE, FOR ANY DIRECT, INCIDENTAL, SPECIAL, INDIRECT, CONSEQUENTIAL OR PUNITIVE DAMAGES, INCLUDING, BUT NOT LIMITED TO, DAMAGES FOR ANY LOSS OF USE, LOSS OF TIME, INCONVENIENCE, COMMERCIAL LOSS, OR LOST PROFITS, SAVINGS, OR REVENUES, ARISING FROM THE FROM THE USE OF THE MICROSOFT UNDERLYING SOFTWARE. SanDisk Corporation Software

 If the Licensed Software includes software developed by SanDisk Corporation ("SanDisk"), you must separately obtain the rights to reproduce and distribute this software in source code form from SanDisk. Please follow these easy steps to obtain the license and software:

1. Contact your local SanDisk sales representative to obtain the SanDisk License Agreement.

Sign the license agreement. Fax the signed agreement to SanDisk USA marketing department at 408-542-0403. The license will be valid when fully executed by SanDisk.

3. If you have specific questions, please send an email to sales@sandisk.com

 You may only use the SanDisk Corporation Software on products compatible with a SanDisk Secure Digital Card. You may not use the SanDisk Corporation Software on any memory device product. SanDisk retains all rights to any modifications or derivative works to the SanDisk Corporation Software that you may create.

# Global Locate

If the Licensed Software includes software and hardware developed by Global Locate, Inc. ("Global Locate"), and acquired by Broadcom Corporation, you must separately obtain rights beyond evaluation and demonstration for the Global Locate software from Broadcom Corporation.

# CSR

If the Licensed Software includes software and hardware developed by Cambridge Silicon Radio, Inc. ("CSR"), you must separately obtain rights beyond evaluation and demonstration for the CSR software from CSR.

# ●●● 03 libfslcodec ライセンス ●●●

LA\_OPT27 v4 June 2013

# FREESCALE SEMICONDUCTOR SOFTWARE LICENSE AGREEMENT

IMPORTANT. Read the following Freescale Semiconductor Software License Agreement ("Agreement") completely. By selecting the "I Accept" button at the end of this page, you indicate that you accept the terms of this Agreement. You may then download the file.

This is a legal agreement between you, as an authorized representative of your employer (together "you"), and Freescale Semiconductor, Inc. ("Freescale") and its Affiliates. It concerns your rights to use this software and any accompanying written documentation (the "Licensed Software"). In consideration for Freescale allowing you to access the Licensed Software, you are agreeing to be bound by the terms of this Agreement. If you do not agree to all of the terms of this Agreement, do not download the Licensed Software. If at any point you no longer agree to all the terms of this Agreement, stop using the Licensed Software immediately and delete all copies of the Licensed Software in your possession or control. Any copies of the Licensed Software that you have already distributed, where permitted, and that have not been destroyed, will continue to be governed by this Agreement. Your prior use of the Licensed Software will also continue to be governed by this Agreement.

Section 1. Definitions 1.1 "Affiliate" means, any corporation, or entity directly or indirectly controlled by, controlling, or under common control with Freescale.

1.2 "Authorized Employees" means your employees or contractors working at your premises on your behalf under a work for hire agreement

1.3 "Authorized System" means the hardware system(s) or software program(s) marketed by you which contains an i.MX processor and for which the Licensed Software will be adapted by Licensee pursuant to this Agreement and with which the Licensed Software will be integrated.

1.4 "Essential Patent" means a patent to the limited extent that infringement of such patent cannot be avoided in remaining compliant with the technology standards implicated by the usage of any of the Licensed Software, including optional implementation of such standards, on technical but not commercial grounds, taking into account normal technical practice and the state of the art generally available at the time of standardization.

1.5 "Intellectual Property Rights" means any and all rights under statute, common law or equity in and under copyrights, trade secrets, and patents (including utility models), and analogous rights throughout the world, including any applications for and the right to apply for, any of the foregoing.

1.6 "Licensed Software" means the software and the associated documentation.

1.7 "Agreement" means this document and the following Appendices which are attached hereto and included herein by reference :

- Appendix A : Other License Grants and Rights

Section 2. Licenses 2.1 Separate license grants and rights to Third Party Software, if different from those granted in this Section 2, are as identified on Appendix A.

2.2 For Freescale Licensed Software, Freescale grants you a world-wide, personal, nontransferable, non-exclusive, license, under Freescale's Intellectual Property Rights:

(a) to use, only as part of, or integrated within, Authorized Systems and not on a stand alone basis, the Licensed Software;

(b) to reproduce, only as part of, or integrated within, Authorized Systems and not on a stand alone basis, the Licensed Software;

(c) to directly or indirectly manufacture, demonstrate, copy, distribute, market and sell the Licensed Software in object code (machine readable) only as part of, or embedded within, Authorized Systems in object code form and not on a stand alone basis. Notwithstanding the foregoing, those files marked as .h files ("Header files") may be distributed in source or object code form, but only as part of, or embedded within Authorized Systems.

to copy, use and distribute as needed, solely in connection with an Authorized System, the proprietary information for the purpose of developing, maintaining and supporting Authorized Systems with which the Licensed Software is integrated.

2.3 For Freescale Licensed Software provided to you in source code form (human readable), Freescale further grants to you a worldwide, personal, non-transferable, non-exclusive, license, under Freescale's Intellectual Property Rights:

(a) to prepare derivative works, only as part of, or integrated within, Authorized Systems and not on a stand alone basis, of the Licensed Software;

to use, demonstrate, copy, distribute, market and sell derivative works of the Licensed Software in object code (machine readable) only as part of, or integrated within, Authorized Systems and not on a stand alone basis. Notwithstanding the foregoing, those files marked as .h files ("Header files") may be distributed in source or object code form, but only as part of, or embedded within Authorized Systems.

2.4 You may use subcontractors on your premises to exercise your rights under Section 2.2 and 2.3 so long as you have an agreement in place with the subcontractor containing confidentiality restrictions no less stringent than those contained in this Agreement. You will remain liable for your subcontractors' adherence to the terms of this Agreement and for any and all acts and omissions of such subcontractors with respect to this Agreement and the Licensed Software.

2.5 The licenses granted above in section 2.3 only extend to Freescale intellectual property rights that would be infringed by the Licensed Software prior to your preparation of any derivative work.

2.6 You are solely responsible for obtaining any necessary third party approvals and any licenses for any necessary Essential Patents for their use in connection with technology that you incorporate into the your Authorized System (whether as part of the Licensed Software or not).

2.7 The Licensed Software is licensed to you, not sold. Title to Licensed Software delivered hereunder remains vested in Freescale or Freescale's licensor and cannot be assigned or transferred. You are expressly forbidden from selling or otherwise distributing the Licensed Software, or any portion thereof, except as expressly permitted herein. This Agreement does not grant to you any implied rights under any Freescale or third party intellectual property.

You may not translate, reverse engineer, decompile, or disassemble the Licensed Software except to the extent applicable law specifically prohibits such restriction. You must prohibit your sub-licensees from translating, reverse engineering, decompiling, or disassembling the Licensed Software except to the extent applicable law specifically prohibits such restriction.

2.9 You must reproduce any and all of Freescale's (or its third party licensor's) copyright notices and other proprietary legends on copies of Licensed Software.

2.10 If you distribute the Licensed Software to the United States Government, then the Licensed Software is "restricted computer software" and is subject to FAR 52.227-19 (c)(1) and (c)(2).

2.11 You grant to Freescale a non-exclusive, non-transferable, irrevocable, perpetual, worldwide, royalty-free, sub-licensable license under your Intellectual Property Rights to use without restriction and for any purpose any suggestion, comment or other feedback related to the Licensed Software (including, but not limited to, error corrections and bug fixes).

2.12 You will not take or fail to take any action that could subject the Licensed Software to an Excluded License. An Excluded License means any license that requires as a condition of use, modification and/or distribution of software subject to the Excluded License, that such software or other software combined and/or distributed with such software be (A) disclosed or distributed in source code form; (B) licensed for the purpose of making derivative works; or (C) redistributable at no charge.

Section 3. Intellectual Property Rights

Subject to Freescale's ownership interest in the underlying Licensed Software, all intellectual property rights associated with, and title to, your Authorized System will be retained by or will vest in you.

Your modifications to the Licensed Software, and all intellectual property rights associated with, and title thereto, will be the property of Freescale. You agree to assign all, and hereby do assign all rights, title, and interest to any such modifications to the Licensed Software to Freescale and agree to provide all assistance reasonably requested by Freescale to establish, preserve or enforce such right. Further, you agree to waive all moral rights relating to your modifications to the Licensed Software, including, without limitation, any and all rights of

identification of authorship and any and all rights of approval, restriction, or limitation on use or subsequent modification. Notwithstanding the foregoing, you will have the license rights granted in Section 2 hereto to any such modifications made by you or your licensor's.

Section 4. **Patent Covenant not to Sue** 

4.1 As partial, material consideration for the rights granted to you under this Agreement, you covenant not to sue or otherwise assert your patents against Freescale, a Freescale Affiliate or subsidiary, or a Freescale licensee of the Licensed Software for infringement of your Intellectual Property Rights by the manufacture, use, sale, offer for sale, importation or other disposition or promotion of the Licensed Software and/or any redistributed portions thereof.

Section 5. Term and Termination

5.1 This Agreement will remain in effect unless terminated as provided herein.

5.2 You may terminate this Agreement immediately upon written notice to Freescale at the address provided below.

5.3 Either party may terminate this Agreement if the other party is in default of any of the terms and conditions of this Agreement, and termination is effective if the defaulting party fails to correct such default within 30 days after written notice thereof by the non-defaulting party to the defaulting party at the address below.

5.4 Notwithstanding the foregoing, Freescale may terminate this Agreement immediately upon written notice if you:

(a) breach any of your confidentiality obligations or the license restrictions under this Agreement;

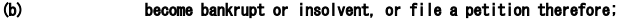

(c) make an assignment for the benefit of its creditors;

(d) enter proceedings for winding up or dissolution;

are dissolved: or

(f) are nationalized or is subject to the expropriation of all or substantially all of its business or assets.

5.5 Upon termination of this Agreement, all licenses granted under Section 2 will expire, except that any licenses extended to end-users pursuant to Sections 2.2 (c), 2.2 (d) and 2.3 (b) which have been granted prior to such termination will survive.

5.6 After termination of this Agreement by either party and upon Freescale痴 written request, you will, at your discretion, return to the Freescale any confidential information including any and all copies thereof or furnish to Freescale at the address below, a statement certifying, with respect to the Licensed Software delivered hereunder that the original and all copies, except for archival copies to be used solely for dispute resolution purposes, in whole or in part, in any form, of the Licensed Software have been destroyed.

5.7 Notwithstanding the termination of this Agreement for any reason, the terms of Sections 1, 2.5 - 2.12, 3, 4, 5.6, 5.7, 7 and 8 will survive.

### Section 6. Warranty

6.1 Freescale warrants that for the 30 day period following your download of the Licensed Software that the Licensed Software as delivered is free of material defects in materials and workmanship.

6.2 If Licensed Software is not as warranted, Freescale will, at its sole option, and as your exclusive remedy, either refund the fees associated with such Licensed Software, repair, or replace with the same or equivalent products that meet this warranty. This warranty does not

apply to Licensed Software that has been subjected to improper testing, assembly, mishandling, modification, or misuse, whether by you or by others. This warranty will not be expanded, and no obligation or liability will arise, due to technical advice or assistance, qualification or testing data, computerized data, facilities or service Freescale may provide in connection with the Licensed Software.

6.3 Freescale does not warrant that the functions contained in the Licensed Software will meet your requirements or that the operation of the Licensed Software will be uninterrupted or error free.

6.4 The warranty recited in this Section 6 extends only to you.

6.5 THIS WARRANTY RECITED IN THIS SECTION 6 IS IN LIEU OF ALL OTHER WARRANTIES, INCLUDING IMPLIED WARRANTIES OF MERCHANTABILITY, SATISFACTORY QUALITY OR FITNESS, AND THE WARRANTY AGAINST INFRINGEMENT SPECIFIED IN THE UNIFORM COMMERCIAL CODE. ALL OTHER WARRANTIES ARE EXPRESSLY DISCLAIMED TO THE FULL EXTENT SUCH MAY BE DISCLAIMED BY LAW.

Section 7. Indemnification

7.1 You will defend, indemnify and hold harmless Freescale from any and all damages claims, liabilities, and costs (including reasonable attorney's fees) related to your (including contractor's and licensee's) use of the Licensed Software and/or (2) your (including contractor's and licensee's) violation of the terms and conditions of this Agreement. You are excused from this obligation to the extent any such claim arises solely from the Licensed Software as provided by Freescale.

Section 8. General Provisions

8.1 Amendments and Waivers. No amendment of any provision of this Agreement will be valid unless stated in writing and signed by authorized representatives of each of the parties. No waiver by any party of any default, misrepresentation or covenant herein, whether intentional or not, will be deemed to extend any prior or subsequent default, misrepresentation, or covenant hereunder or affect in any way any rights arising by virtue of any prior or subsequent occurrence.

8.2 Choice of Law. This Agreement will be governed by, construed, and enforced in accordance with the laws of the State of Texas.

8.3 Confidential Information. You will treat the Licensed Software as confidential information and you agree to retain the Licensed Software in confidence perpetually with respect to Licensed Software in source code form (human readable), or for a period of five (5) years from the date of termination of this Agreement, with respect to all other parts of the Licensed Software. During this period you may not disclose any part of the Licensed Software to others than employees or contractors who have a need to know of the Licensed Software and who have executed written agreements obligating them to protect such Licensed Software. You agree to use the same degree of care, but no less than a reasonable degree of care, with the Licensed Software as you do with your own confidential information. You may disclose Licensed Software to the extent required by a court or under operation of law or order provided that you notify Freescale of such requirement prior to disclosure, that you only disclose information required, and that the you allow Freescale the opportunity to object to such court or other legal body requiring such disclosure.

8.4 Counterparts. This Agreement may be executed in one or more original counterparts, all of which together will constitute one agreement, and facsimile signatures will have the same effect as original signatures.

8.5 Entire Agreement. This Agreement, including its attachments, constitutes the entire agreement between the parties regarding the subject matter hereof, and supersedes all prior

communications, negotiations, understandings, agreements or representations, either written or oral, by or among the parties regarding such subject matter.

8.6 Limitation of Liability. EXCLUDING LIABILITY FOR A BREACH OF SECTION 8.3 (CONFIDENTIALITY), BREACHES OF THE LICENSE GRANTS IN SECTION 2, OR CLAIMS UNDER SECTION 7, IN NO EVENT WILL EITHER PARTY BE LIABLE, WHETHER IN CONTRACT, TORT, OR OTHERWISE, FOR ANY INCIDENTAL, SPECIAL, INDIRECT, CONSEQUENTIAL OR PUNITIVE DAMAGES, INCLUDING, BUT NOT LIMITED TO, DAMAGES FOR ANY LOSS OF USE, LOSS OF TIME, INCONVENIENCE, COMMERCIAL LOSS, OR LOST PROFITS, SAVINGS, OR REVENUES, TO THE FULL EXTENT SUCH MAY BE DISCLAIMED BY LAW. FREESCALE'S TOTAL LIABILITY FOR ANY AND ALL COSTS, DAMAGES, CLAIMS, OR LOSSES WHATSOEVER ARISING OUT OF OR IN CONNECTION WITH THIS AGREEMENT OR PRODUCT(S) SUPPLIED UNDER THIS AGREEMENT IS LIMITED TO THE AGGREGATE AMOUNT PAID BY YOU TO FREESCALE IN CONNECTION WITH THE LICENSED SOFTWARE TO WHICH LOSSES OR DAMAGES ARE CLAIMED.

8.7 Notices. All notices and communications under this Agreement will be made in writing, and will be effective when received at the following addresses:

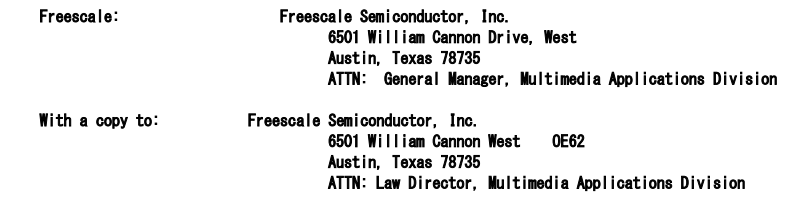

You: The address provided at registration will be used.

Either party may change its notice information upon notice to the other party.

8.8 Relationship of the Parties. The parties are independent contractors. Nothing in this Agreement will be construed to create any partnership, joint venture, or similar relationship. Neither party is authorized to bind the other to any obligations with third parties.

8.9 Severability. If any provision of this Agreement is held for any reason to be invalid or unenforceable the remaining provisions of this Agreement will be unimpaired and, unless a modification or replacement of the invalid or unenforceable provision is further held to deprive a party of a material benefit, in which case the Agreement will immediately terminate, the invalid or unenforceable provision will be replaced with a provision that is valid and enforceable and that comes closest to the parties' intention underlying the invalid or unenforceable provision.

8.10 Succession and Assignment. This Agreement will be binding upon and inure to the benefit of the parties and their permitted successors and assigns. Neither party may assign this Agreement, or any part of this Agreement, without the prior written approval of the other party, which approval will not be unreasonably withheld or delayed.

Unauthorized Use. The Licensed Software is not intended or authorized for use in anti-personnel landmines, and you agree that it will not be used for this purpose. Upon request from Freescale, you will furnish a written certification that you do not use or permit the use of the Licensed Software in anti-personnel landmines. The Licensed Software is not intended or authorized for use in products surgically implanted into the body, for life support or for other products in which a product failure could cause personal injury or death. If you permit the uses of Licensed Software for these unintended or unauthorized uses, you will

fully indemnify, defend, and hold harmless Freescale, its Affiliates, subsidiaries, officers and directors, employees, and distributors from all liability related to such use, including attorneys' fees and costs.

8.12 Export. If, at the time or times of Freescale's performance hereunder, an export license is required for Freescale to lawfully export Licensed Software, then the issuance of the appropriate licenses to Freescale or its subcontractor shall constitute a condition precedent to Freescale's obligations hereunder. You understand and agree that you will not by any means or method, export, re-export, resell, ship or divert or cause to be exported, re-exported, resold, shipped, or diverted, directly or indirectly, the Licensed Software, or any Freescale product or technology except as permitted by and in accordance with the laws and regulations of the United States and, if different than the United States, the country from which the export or re-export originates.

8.13 International Sale of Goods. The United Nations Convention on Contracts for the International Sale of Goods will not apply to this document.

8.14 Audit. You will maintain accurate and up-to-date records pertaining to this Agreement and will grant Freescale or its authorized agent access to and copies of such records and information as requested by Freescale that pertain to your obligations under this Agreement. Such access will be granted upon reasonable advance written notice, and be conducted during normal business hours with minimal impact to your business operations, and subject to confidentiality restrictions. You will maintain such records for a period of at least three (3) years from the date of termination of this Agreement. You must make prompt adjustment to compensate for any errors and/or omissions disclosed by such examination or audit.

 APPENDIX A Other License Grants and Rights:

The Licensed Software may include some or all of the following software which is not Freescale proprietary software and the rights granted herein are limited to those rights provided below:

# Open Source Software.

Open source software is not licensed under the terms of this Agreement, but is instead licensed under the terms of applicable open source license(s), such as the BSD License, Apache License or the GNU Lesser General Public License. Your use of the open source software is subject to the terms of each applicable license. You must agree to the terms of each such applicable license, or you should not use the open source software.

Vivante

If the Licensed Software includes proprietary software developed by Vivante, your distribution rights are restricted to providing the Licensed Software in object code (machine readable), and only as part of, or embedded within, Authorized Systems that include a Vivante Graphics Processing Unit.

### Atheros

If the Licensed Software includes proprietary software developed by Atheros, you must separately obtain rights beyond evaluation and demonstration in connection with the Atheros software.

Coding Technologies, acquired by Dolby Laboratories ("CTS")

If the Licensed Software includes software developed by CTS, you must separately obtain rights beyond evaluation and demonstration in connection with the CTS software from Dolby Laboratories.

Microsoft

If the Licensed Software includes software owned by the Microsoft Corporation ("Microsoft"), it is subject to the terms of your license with Microsoft (the "Microsoft Underlying Software") and as such, Freescale grants no license to you, beyond evaluation and demonstration in connection with Freescale processors, in the Microsoft Underlying Software. You must separately obtain rights beyond evaluation and demonstration in connection with the Microsoft Underlying Software from Microsoft.

Microsoft does not provide support services for the components provide to you through this Agreement. If you have any questions or require technical assistance, please contact Freescale. Microsoft Corporation is a third party beneficiary to this Agreement with the right to enforce the terms of this Agreement.

TO THE MAXIMUM EXTENT PERMITTED BY LAW, MICROSOFT AND ITS AFFILIATES DISCLAIM ANY WARRANTIES FOR THE MICROSOFT UNDERLYING SOFTWARE. TO THE MAXIMUM EXTENT PERMITTED BY LAW, NEITHER MICROSOFT NOR ITS AFFILIATES WILL BE LIABLE, WHETHER IN CONTRACT, TORT, OR OTHERWISE, FOR ANY DIRECT, INCIDENTAL, SPECIAL, INDIRECT, CONSEQUENTIAL OR PUNITIVE DAMAGES, INCLUDING, BUT NOT LIMITED TO, DAMAGES FOR ANY LOSS OF USE, LOSS OF TIME, INCONVENIENCE, COMMERCIAL LOSS, OR LOST PROFITS, SAVINGS, OR REVENUES, ARISING FROM THE FROM THE USE OF THE MICROSOFT UNDERLYING SOFTWARE. SanDisk Corporation Software

 If the Licensed Software includes software developed by SanDisk Corporation ("SanDisk"), you must separately obtain the rights to reproduce and distribute this software in source code form from SanDisk. Please follow these easy steps to obtain the license and software:

1. Contact your local SanDisk sales representative to obtain the SanDisk License Agreement.

2. Sign the license agreement. Fax the signed agreement to SanDisk USA marketing department at 408-542-0403. The license will be valid when fully executed by SanDisk.

3. If you have specific questions, please send an email to sales@sandisk.com

 You may only use the SanDisk Corporation Software on products compatible with a SanDisk Secure Digital Card. You may not use the SanDisk Corporation Software on any memory device product. SanDisk retains all rights to any modifications or derivative works to the SanDisk Corporation Software that you may create.

Global Locate

If the Licensed Software includes software and hardware developed by Global Locate, Inc. ("Global Locate"), and acquired by Broadcom Corporation, you must separately obtain rights beyond evaluation and demonstration for the Global Locate software from Broadcom Corporation.

#### CSR

If the Licensed Software includes software and hardware developed by Cambridge Silicon Radio, Inc. ("CSR"), you must separately obtain rights beyond evaluation and demonstration for the CSR software from CSR.

●●● 04 Sierra Linux QMI\_SDK ライセンス ●●●

MICROSOFT SOFTWARE LICENSE TERMS

MICROSOFT WINDOWS KITS

Below are separate sets of License Terms. Only one set applies to you. To determine which License Terms apply to you scroll to the kit name you are attempting to download. The License Terms are listed in the following order Microsoft Windows Assessment and Deployment Kit for Windows 8.1

Microsoft Windows Driver Kit for Windows 8.1

Microsoft Windows Hardware Certification Kit for Windows 8.1

Microsoft Windows Software Development Kit for Windows 8.1

The License Terms for each individual kit apply to your use of that specific kit.

\*\*\*\*\*\*\*\*\*\*\*\*\*\*\*\*\*\*\*\*\*\*\*\*\*\*\*\*\*\*\*\*\*\*\*\*\*\*\*\*\*\*\*\*\*\*\*\*\*\*\*\*\*\*\*\*\*\*\*\*\*\*\*\*\*\*\*

# MICROSOFT SOFTWARE LICENSE TERMS

MICROSOFT WINDOWS ASSESSMENT AND DEPLOYMENT KIT FOR WINDOWS 8.1

These license terms are an agreement between Microsoft Corporation (or based on where you live, one of its affiliates) and you. Please read them. They apply to the software named above, which includes the media on which you received it, if any. The terms also apply to any Microsoft

updates,

supplements,

Internet-based services, and

support services

for this software, unless other terms accompany those items. If so, those terms apply.

By using the software, you accept these terms. If you do not accept them, do not use the software.

If you comply with these license terms, you have the perpetual rights below.

1. INSTALLATION AND USE RIGHTS. You may install and use any number of copies of the software on your devices solely for the purpose of deploying, maintaining, assessing system quality and evaluating your systems and devices on Windows Server 2008, Windows Server 2008 R2, Windows Server 2012, Windows Server 2012 R2, Windows Vista, Windows 7, Windows 8, or Windows 8.1 operating system software.

2. ADDITIONAL LICENSE RIGHTS. In addition to the rights granted in Section 1, certain portions of the software, as described in this Section 2, are provided to you with additional license rights. These additional license rights are conditioned upon your compliance with the license restrictions described in this Section 2.

Windows Pre-Installation Environment. You may install and use the Windows Pre-Installation Environment for purposes of installing and recovering Windows operating system software. For the avoidance of doubt, you may not use the Windows Pre-Installation Environment for any other purpose not expressly permitted in this agreement, including without limitation as a general operating system, as a thin client or as a remote desktop client.

b. RegHiveRecovery.sys, ImageX.exe, Wimgapi.dll, Wimmount.sys, Wimserv.exe, DISM.exe, DISMAPI.dll, Microsoft.Dism.Powershell.dll and Package Manager. You may install and use the RegHiveRecovery.sys, ImageX.exe, Wimgapi.dll, Wimmount.sys, Wimserv.exe, DISM.exe, DISMAPI.dll, Microsoft.Dism.Powershell.dll and Package Manager portions of the software for recovering Windows operating system software. For the avoidance of doubt, you may not use these portions of the software for any other purpose not expressly permitted in this agreement, including without limitation for purposes of backing up your Windows operating system.

Included Microsoft Programs. The software includes SQL Server 2012 Express, which is licensed under the terms and conditions of the SQL Server 2012 Express license located at

http://go.microsoft.com/fwlink/?LinkID=237665. You may only use this program in conjunction with the software licensed here. If you do not accept the SQL Server 2012 Express license terms, you may not use this program.

3. ACTIVATION. The software activates the use of Windows Vista, Windows Server 2008, Windows 7, Windows Server 2008 R2, Windows Thin PC, Windows PosReady 7, Windows 8, Windows Server 2012, Windows 8.1, Windows Server 2012 R2, subsequent versions of Windows and subsequent versions of Windows Server, select products that use add-on product keys, or Microsoft Office 2010 and subsequent versions of Microsoft Office with a specific physical hardware system ("Device"). During activation, the software will send information about the Device(s) to Microsoft. This information includes the version, language and product key of the software, the Internet protocol address of the system running the software, and information derived from the hardware configuration of the Device(s) running Windows Vista, Windows Server 2008, Windows 7, Windows Server 2008 R2, Windows Thin PC, Windows PosReady 7, Windows 8, Windows Server 2012, Windows 8.1, Windows Server 2012 R2, or subsequent versions of Windows and subsequent versions of Windows Server. The information sent to Microsoft does not represent any personal information. This information cannot be used to determine the make or model of the device(s) and it cannot be backward calculated to determine any additional information about your device(s). For more information, see go.microsoft.com/fwlink/?linkid=141210. By using the software, you consent to the transmission of this information.

4. ADDITIONAL LICENSING REQUIREMENTS AND/OR USE RIGHTS.

Distributable Code. The software contains code that you are permitted to distribute in programs you develop if you comply with the terms below.

i. Right to Use and Distribute. The code and text files listed below are "Distributable Code." Sample Code. You may modify, copy, and distribute the source and object code form of code marked as

"sample."

・ Third Party Distribution. You may permit distributors of your programs to copy and distribute the Distributable Code as part of those programs.

- ii. Distribution Requirements. For any Distributable Code you distribute, you must
- add significant primary functionality to it in your programs;

for any Distributable Code having a filename extension of . lib, distribute only the results of running such Distributable Code through a linker with your program;

・ distribute Distributable Code included in a setup program only as part of that setup program without modification;

require distributors and external end users to agree to terms that protect it at least as much as this agreement;

display your valid copyright notice on your programs; and

indemnify, defend, and hold harmless Microsoft from any claims, including attorneys' fees, related to the distribution or use of your programs.

iii. Distribution Restrictions. You may not

alter any copyright, trademark or patent notice in the Distributable Code;

use Microsoft's trademarks in your programs' names or in a way that suggests your programs come from or are endorsed by Microsoft;

distribute Distributable Code to run on a platform other than the Windows platform;

include Distributable Code in malicious, deceptive or unlawful programs; or

・ modify or distribute the source code of any Distributable Code so that any part of it becomes subject to an Excluded License. An Excluded License is one that requires, as a condition of use, modification or distribution, that

the code be disclosed or distributed in source code form; or

others have the right to modify it.

5. INTERNET-BASED SERVICES. Microsoft provides Internet-based services with the software. It may change or cancel them at any time.

6. .NET FRAMEWORK SOFTWARE. The software contains Microsoft .NET Framework software. This software is part of Windows. The license terms for Windows apply to your use of the .NET Framework software.

7. MICROSOFT .NET FRAMEWORK BENCHMARK TESTING. The software includes one or more components of the .NET Framework (".NET Components"). You may conduct internal benchmark testing of those components. You may disclose the results of any benchmark test of those components, provided that you comply with the conditions set forth at go.microsoft.com/fwlink/?LinkID=66406. Notwithstanding any other agreement you may have with Microsoft, if you disclose such benchmark test results, Microsoft shall have the right to disclose the results of benchmark tests it conducts of your products that compete with the applicable .NET Component, provided it complies with the same conditions set forth at go.microsoft.com/fwlink/?LinkID=66406.

8. SCOPE OF LICENSE. The software is licensed, not sold. This agreement only gives you some rights to use the software. Microsoft reserves all other rights. Unless applicable law gives you more rights despite this limitation, you may use the software only as expressly permitted in this agreement. In doing so, you must comply with any technical limitations in the software that only allow you to use it in certain ways. You may not

・ disclose the results of any benchmark tests of the software, other than the Microsoft .NET Framework (see separate term above), to any third party without Microsoft's prior written approval;

work around any technical limitations in the software;

reverse engineer, decompile or disassemble the software, except and only to the extent that applicable law expressly permits, despite this limitation;

make more copies of the software than specified in this agreement or allowed by applicable law, despite this limitation;

publish the software for others to copy;

・ rent, lease or lend the software;

・ transfer the software or this agreement to any third party; or

use the software for commercial software hosting services.

9. BACKUP COPY. You may make one backup copy of the software. You may use it only to reinstall the software. 10. DOCUMENTATION. Any person that has valid access to your computer or internal network may copy and use the documentation for your internal, reference purposes.

11. EXPORT RESTRICTIONS. The software is subject to United States export laws and regulations. You must comply with all domestic and international export laws and regulations that apply to the software. These laws include restrictions on destinations, end users and end use. For additional information, see www.microsoft.com/exporting. 12. SUPPORT SERVICES. Because this software is "as is," we may not provide support services for it.

13. ENTIRE AGREEMENT. This agreement, and the terms for supplements, updates, Internet-based services and

support services that you use, are the entire agreement for the software and support services.

14. APPLICABLE LAW.

a. United States. If you acquired the software in the United States, Washington state law governs the interpretation of this agreement and applies to claims for breach of it, regardless of conflict of laws principles. The laws of the state where you live govern all other claims, including claims under state consumer protection laws, unfair competition laws, and in tort.

b. Outside the United States. If you acquired the software in any other country, the laws of that country apply.

15. LEGAL EFFECT. This agreement describes certain legal rights. You may have other rights under the laws of your country. You may also have rights with respect to the party from whom you acquired the software. This agreement does not change your rights under the laws of your country if the laws of your country do not permit it to do so. 16. DISCLAIMER OF WARRANTY. The software is licensed "as-is." You bear the risk of using it. Microsoft

gives no express warranties, guarantees or conditions. You may have additional consumer rights or statutory guarantees under your local laws which this agreement cannot change. To the extent permitted under your local laws, Microsoft excludes the implied warranties of merchantability, fitness for a particular purpose and non-infringement.

FOR AUSTRALIA ? You have statutory guarantees under the Australian Consumer Law and nothing in these terms is intended to affect those rights.

17. LIMITATION ON AND EXCLUSION OF REMEDIES AND DAMAGES. You can recover from Microsoft and its suppliers only direct damages up to U.S. \$5.00. You cannot recover any other damages, including consequential, lost profits, special, indirect or incidental damages.

This limitation applies to

・ anything related to the software, services, content (including code) on third party Internet sites, or third party programs; and

claims for breach of contract, breach of warranty, guarantee or condition, strict liability, negligence, or other tort to the extent permitted by applicable law.

It also applies even if Microsoft knew or should have known about the possibility of the damages. The above limitation or exclusion may not apply to you because your country may not allow the exclusion or limitation of incidental, consequential or other damages.

#### \*\*\*\*\*\*\*\*\*\*\*\*\*\*\*\*\*\*\*\*\*\*\*\*\*\*\*\*\*\*\*\*\*\*\*\*\*\*\*\*\*\*\*\*\*\*\*\*\*\*\*\*\*\*\*\*\*\*\*\*\*\*\*\*\*\*\*\*\*\*\*\*\*\*\*\*\*\*\*\*\*\*\*\*\*

# MICROSOFT SOFTWARE LICENSE TERMS

MICROSOFT WINDOWS DRIVER KIT FOR WINDOWS 8.1

These license terms are an agreement between Microsoft Corporation (or based on where you live, one of its affiliates) and you. Please read them. They apply to the software named above, which includes the media on which you received it, if any. The terms also apply to any Microsoft

updates.

supplements.

Internet-based services, and

support services

for this software, unless other terms accompany those items. If so, those terms apply.

By using the software, you accept these terms. If you do not accept them, do not use the software.

If you comply with these license terms, you have the perpetual rights below.

1. INSTALLATION AND USE RIGHTS.

a. Installation and Use. One user may install and use any number of copies of the software on your devices to design, develop and test your programs.

b. Build Server List.? The software contains certain components that are identified in the Build Server List located at http://go.microsoft.com/fwlink/?LinkID=317349. ?You may install copies of the files listed in it, onto your build machines, solely for the purpose of compiling, building, verifying and archiving your programs.? These components may only be used in order to create and configure build systems internal to your organization to support your internal build environment.? These?components do not provide external distribution rights to any of the software or enable you to provide a build environment as a service to third parties.?We may add additional files to this list from time to time.

Drivers for Windows RT 8.1. You may install and use any number of copies of the software on your premises to design, develop and test your "Specified Driver" for use on the Windows RT 8.1 platform. A Specified Driver is the software components that enable a specific set of device drivers to run on the Windows RT 8.1 platform. You may install and use any number of copies of the software on your premises to design, develop and test your "Permitted Tools" for use in hardware or software development to run on the Windows RT 8.1 platform. Permitted Tools are tools used for diagnostics, quality assurance, imaging, updating or installing firmware, and testing and debugging hardware or software. You may not use the software to develop applications, ActiveX controls, system extensions, control panels or any other software intended for or available to end users.

Included Microsoft Programs. The software contains other Microsoft programs. In some cases, those programs and the license terms that that apply to your use of them are addressed specifically in these license terms.

For all other included Microsoft programs, these license terms govern your use.

d. Third Party Programs. The software may include third party programs that Microsoft, not the third party, licenses to you under this agreement. Notices, if any, for the third party program are included for your information only.<br>2.

2. ADDITIONAL LICENSING REQUIREMENTS AND/OR USE RIGHTS.

Distributable Code. The software contains code that you are permitted to distribute in programs you develop if you comply with the terms below.

i. Right to Use and Distribute. The code and text files listed below are "Distributable Code."

・ REDIST.TXT Files. You may copy and distribute the object code form of code listed in REDIST.TXT files plus any of the files listed on the REDIST list located at http://go.microsoft.com/fwlink/?LinkId=294840.

・ Third Party Distribution. You may permit distributors of your programs to copy and distribute the Distributable Code as part of those programs.

ii. Distribution Requirements. For any Distributable Code you distribute, you must

add significant primary functionality to it in your programs;

・ for any Distributable Code having a filename extension of .lib, distribute only the results of running such Distributable Code through a linker with your program;

distribute Distributable Code included in a setup program only as part of that setup program without modification;

require distributors and external end users to agree to terms that protect it at least as much as this agreement;

display your valid copyright notice on your programs; and

indemnify, defend, and hold harmless Microsoft from any claims, including attorneys' fees, related to the distribution or use of your programs.

iii. Distribution Restrictions. You may not

alter any copyright, trademark or patent notice in the Distributable Code;

use Microsoft's trademarks in your programs' names or in a way that suggests your programs come from or are endorsed by Microsoft;

distribute Distributable Code to run on a platform other than the Windows platform;

include Distributable Code in malicious, deceptive or unlawful programs; or

・ modify or distribute the source code of any Distributable Code so that any part of it becomes subject to an Excluded License. An Excluded License is one that requires, as a condition of use, modification or distribution, that

the code be disclosed or distributed in source code form; or

others have the right to modify it.

3. INTERNET-BASED SERVICES. Microsoft provides Internet-based services with the software. It may change or cancel them at any time.

4. .NET FRAMEWORK SOFTWARE. The software contains Microsoft .NET Framework software. This software is part of Windows. The license terms for Windows apply to your use of the .NET Framework software.

5. MICROSOFT .NET FRAMEWORK BENCHMARK TESTING. The software includes one or more components of the .NET Framework (".NET Components"). You may conduct internal benchmark testing of those components. You may disclose the results of any benchmark test of those components, provided that you comply with the conditions set forth at go.microsoft.com/fwlink/?LinkID=66406. Notwithstanding any other agreement you may have with Microsoft, if you disclose such benchmark test results, Microsoft shall have the right to disclose the results of benchmark tests it conducts of your products that compete with the applicable .NET Component, provided it complies with the same conditions set forth at go.microsoft.com/fwlink/?LinkID=66406.

6. SCOPE OF LICENSE. The software is licensed, not sold. This agreement only gives you some rights to use the software. Microsoft reserves all other rights. Unless applicable law gives you more rights despite this limitation, you may use the software only as expressly permitted in this agreement. In doing so, you must comply with any technical limitations in the software that only allow you to use it in certain ways. You may not

work around any technical limitations in the software;

reverse engineer, decompile or disassemble the software, except and only to the extent that applicable law expressly permits, despite this limitation;

make more copies of the software than specified in this agreement or allowed by applicable law, despite this limitation;

publish the software for others to copy;

rent, lease or lend the software;

・ transfer the software or this agreement to any third party; or

・ use the software for commercial software hosting services.

7. BACKUP COPY. You may make one backup copy of the software. You may use it only to reinstall the software.

8. DOCUMENTATION. Any person that has valid access to your computer or internal network may copy and use the documentation for your internal, reference purposes.

EXPORT RESTRICTIONS. The software is subject to United States export laws and regulations. You must comply with all domestic and international export laws and regulations that apply to the software. These laws include restrictions on destinations, end users and end use. For additional information, see www.microsoft.com/exporting. 10. SUPPORT SERVICES. Because this software is "as is," we may not provide support services for it.

11. ENTIRE AGREEMENT. This agreement, and the terms for supplements, updates, Internet-based services and support services that you use, are the entire agreement for the software and support services.<br>12. APPLICABLE LAW

APPLICABLE LAW.

United States. If you acquired the software in the United States. Washington state law governs the interpretation of this agreement and applies to claims for breach of it, regardless of conflict of laws principles. The laws of the state where you live govern all other claims, including claims under state consumer protection laws, unfair competition laws, and in tort.

b. Outside the United States. If you acquired the software in any other country, the laws of that country apply.

13. LEGAL EFFECT. This agreement describes certain legal rights. You may have other rights under the laws of your country. You may also have rights with respect to the party from whom you acquired the software. This agreement does not change your rights under the laws of your country if the laws of your country do not permit it to do so. 14. DISCLAIMER OF WARRANTY. The software is licensed "as-is." You bear the risk of using it. Microsoft

gives no express warranties, guarantees or conditions. You may have additional consumer rights or statutory guarantees under your local laws which this agreement cannot change. To the extent permitted under your local laws, Microsoft excludes the implied warranties of merchantability, fitness for a particular purpose and non-infringement.

FOR AUSTRALIA ? You have statutory guarantees under the Australian Consumer Law and nothing in these terms is intended to affect those rights.

15. LIMITATION ON AND EXCLUSION OF REMEDIES AND DAMAGES. You can recover from Microsoft and its suppliers only direct damages up to U.S. \$5.00. You cannot recover any other damages, including consequential, lost profits, special, indirect or incidental damages.

This limitation applies to

anything related to the software, services, content (including code) on third party Internet sites, or third party programs; and

claims for breach of contract, breach of warranty, guarantee or condition, strict liability, negligence, or other tort to the extent permitted by applicable law.

It also applies even if Microsoft knew or should have known about the possibility of the damages. The above limitation or exclusion may not apply to you because your country may not allow the exclusion or limitation of incidental, consequential or other damages.

Please note: As this software is distributed in Quebec, Canada, some of the clauses in this agreement are provided below in French.

Remarque : Ce logiciel etant distribue au Quebec, Canada, certaines des clauses dans ce contrat sont fournies ci-dessous en francais.

EXONERATION DE GARANTIE. Le logiciel vise par une licence est offert ≪ tel quel ≫. Toute utilisation de ce logiciel est a votre seule risque et peril. Microsoft n'accorde aucune autre garantie expresse. Vous pouvez beneficier de droits additionnels en vertu du droit local sur la protection des consommateurs, que ce contrat ne peut modifier. La ou elles sont permises par le droit locale, les garanties implicites de qualite marchande, d'adequation a un usage particulier et d'absence de contrefacon sont exclues.

LIMITATION DES DOMMAGES-INTERETS ET EXCLUSION DE RESPONSABILITE POUR LES DOMMAGES. Vous pouvez obtenir de Microsoft et de ses fournisseurs une indemnisation en cas de dommages directs uniquement a hauteur de 5,00 \$ US. Vous ne pouvez pretendre a aucune indemnisation pour les autres dommages, y compris les dommages speciaux, indirects ou accessoires et pertes de benefices.

Cette limitation concerne :

tout ce qui est relie au logiciel, aux services ou au contenu (y compris le code) figurant sur des sites Internet tiers ou dans des programmes tiers ; et

les reclamations au titre de violation de contrat ou de garantie, ou au titre de responsabilite stricte, de negligence ou d'une autre faute dans la limite autorisee par la loi en vigueur.

Elle s'applique egalement, meme si Microsoft connaissait ou devrait connaitre l'eventualite d'un tel dommage. Si votre pays n'autorise pas l'exclusion ou la limitation de responsabilite pour les dommages indirects, accessoires ou de quelque nature que ce soit, il se peut que la limitation ou l'exclusion ci-dessus ne s'appliquera pas a votre egard.

EFFET JURIDIQUE. Le present contrat decrit certains droits juridiques. Vous pourriez avoir d'autres droits prevus par les lois de votre pays. Le present contrat ne modifie pas les droits que vous conferent les lois de votre pays si celles-ci ne le permettent pas.

# \*\*\*\*\*\*\*\*\*\*\*\*\*\*\*\*\*\*\*\*\*\*\*\*\*\*\*\*\*\*\*\*\*\*\*\*\*\*\*\*\*\*\*\*\*\*\*\*\*\*\*\*\*\*\*\*\*\*\*\*\*\*\*\*\*\*\*\*\*\*\*\*\*\*\*\*\*\*\*\*\*\*\*\*\* MICROSOFT SOFTWARE LICENSE TERMS

### MICROSOFT WINDOWS HARDWARE CERTIFICATION KIT FOR WINDOWS 8.1

These license terms are an agreement between Microsoft Corporation (or based on where you live, one of its affiliates) and you. Please read them. They apply to the software named above, which includes the media on which you received it, if any. The terms also apply to any Microsoft

- updates.
- supplements.
- Internet-based services, and
- support services

for this software, unless other terms accompany those items. If so, those terms apply.

By using the software, you accept these terms. If you do not accept them, do not use the software.

If you comply with these license terms, you have the perpetual rights below.

1. INSTALLATION AND USE RIGHTS. One user may install and use any number of copies of the software on your devices to design, develop and test your programs, solely to create submissions for the Windows Hardware Certification Program.

2. SCOPE OF LICENSE. The software is licensed, not sold. This agreement only gives you some rights to use the software. Microsoft reserves all other rights. Unless applicable law gives you more rights despite this limitation, you may use the software only as expressly permitted in this agreement. In doing so, you must comply with any technical limitations in the software that only allow you to use it in certain ways. You may not

work around any technical limitations in the software;

・ reverse engineer, decompile or disassemble the software, except and only to the extent that applicable law expressly permits, despite this limitation;

make more copies of the software than specified in this agreement or allowed by applicable law, despite this limitation;

publish the software for others to copy;

rent. lease or lend the software;

transfer the software or this agreement to any third party; or

use the software for commercial software hosting services.

3. THIRD PARTY NOTICES. This software may include third party code. Microsoft, not the third party, licenses the software to you under the terms set forth in this agreement. Notices, if any, for any third party code are included for your information only.

4. .NET FRAMEWORK SOFTWARE. The software contains Microsoft .NET Framework software. This software is part of Windows. The license terms for Windows apply to your use of the .NET Framework software.

5. MICROSOFT .NET FRAMEWORK BENCHMARK TESTING. The software includes one or more components of the .NET Framework (".NET Components"). You may conduct internal benchmark testing of those components. You may disclose the results of any benchmark test of those components, provided that you comply with the conditions set forth at go.microsoft.com/fwlink/?LinkID=66406. Notwithstanding any other agreement you may have with Microsoft, if you disclose such benchmark test results, Microsoft shall have the right to disclose the results of benchmark tests it conducts of your products that compete with the applicable .NET Component, provided it complies with the same conditions set forth at go.microsoft.com/fwlink/?LinkID=66406.

6. BACKUP COPY. You may make one backup copy of the software. You may use it only to reinstall the software. 7. DOCUMENTATION. Any person that has valid access to your computer or internal network may copy and use the documentation for your internal, reference purposes.

8. EXPORT RESTRICTIONS. The software is subject to United States export laws and regulations. You must comply with all domestic and international export laws and regulations that apply to the software. These laws include restrictions on destinations, end users and end use. For additional information, see www.microsoft.com/exporting.

9. SUPPORT SERVICES. Because this software is "as is," we may not provide support services for it. 10. ENTIRE AGREEMENT. This agreement, and the terms for supplements, updates, Internet-based services and support services that you use, are the entire agreement for the software and support services.

11. APPLICABLE LAW.

United States. If you acquired the software in the United States, Washington state law governs the interpretation of this agreement and applies to claims for breach of it, regardless of conflict of laws principles. The laws of the state where you live govern all other claims, including claims under state consumer protection laws, unfair competition laws, and in tort.

b. Outside the United States. If you acquired the software in any other country, the laws of that country apply.

12. LEGAL EFFECT. This agreement describes certain legal rights. You may have other rights under the laws of your country. You may also have rights with respect to the party from whom you acquired the software. This agreement does not change your rights under the laws of your country if the laws of your country do not permit it to do so. 13. DISCLAIMER OF WARRANTY. The software is licensed "as-is." You bear the risk of using it. Microsoft gives no express warranties, guarantees or conditions. You may have additional consumer rights or statutory guarantees under your local laws which this agreement cannot change. To the extent permitted under your local laws, Microsoft

excludes the implied warranties of merchantability, fitness for a particular purpose and non-infringement. FOR AUSTRALIA ? You have statutory guarantees under the Australian Consumer Law and nothing in these terms is intended to affect those rights.

14. LIMITATION ON AND EXCLUSION OF REMEDIES AND DAMAGES. You can recover from Microsoft and its suppliers only direct damages up to U.S. \$5.00. You cannot recover any other damages, including consequential, lost profits, special, indirect or incidental damages.

This limitation applies to

anything related to the software, services, content (including code) on third party Internet sites, or third party programs; and

claims for breach of contract, breach of warranty, guarantee or condition, strict liability, negligence, or other tort to the extent permitted by applicable law.

It also applies even if Microsoft knew or should have known about the possibility of the damages. The above limitation or exclusion may not apply to you because your country may not allow the exclusion or limitation of incidental, consequential or other damages.

Please note: As this software is distributed in Quebec, Canada, these license terms are provided below in French. Remarque : Ce logiciel etant distribue au Quebec, Canada, certaines des clauses dans ce contrat sont fournies ci-dessous en francais.

EXONERATION DE GARANTIE. Le logiciel vise par une licence est offert ≪ tel quel ≫. Toute utilisation de ce logiciel est a votre seule risque et peril. Microsoft n'accorde aucune autre garantie expresse. Vous pouvez beneficier de droits additionnels en vertu du droit local sur la protection des consommateurs, que ce contrat ne peut modifier. La ou elles sont permises par le droit locale, les garanties implicites de qualite marchande, d'adequation a un usage particulier et d'absence de contrefacon sont exclues.

LIMITATION DES DOMMAGES-INTERETS ET EXCLUSION DE RESPONSABILITE POUR LES DOMMAGES. Vous pouvez obtenir de Microsoft et de ses fournisseurs une indemnisation en cas de dommages directs uniquement a hauteur de 5,00 \$ US. Vous ne pouvez pretendre a aucune indemnisation pour les autres dommages, y compris les dommages speciaux, indirects ou accessoires et pertes de benefices.

Cette limitation concerne :

・ tout ce qui est relie au logiciel, aux services ou au contenu (y compris le code) figurant sur des sites Internet tiers ou dans des programmes tiers ; et

les reclamations au titre de violation de contrat ou de garantie, ou au titre de responsabilite stricte, de negligence ou d'une autre faute dans la limite autorisee par la loi en vigueur.

Elle s'applique egalement, meme si Microsoft connaissait ou devrait connaitre l'eventualite d'un tel dommage. Si votre pays n'autorise pas l'exclusion ou la limitation de responsabilite pour les dommages indirects, accessoires ou de quelque nature que ce soit, il se peut que la limitation ou l'exclusion ci-dessus ne s'appliquera pas a votre egard.

EFFET JURIDIQUE. Le present contrat decrit certains droits juridiques. Vous pourriez avoir d'autres droits prevus par les lois de votre pays. Le present contrat ne modifie pas les droits que vous conferent les lois de votre pays si celles-ci ne le permettent pas.

#### \*\*\*\*\*\*\*\*\*\*\*\*\*\*\*\*\*\*\*\*\*\*\*\*\*\*\*\*\*\*\*\*\*\*\*\*\*\*\*\*\*\*\*\*\*\*\*\*\*\*\*\*\*\*\*\*\*\*\*\*\*\*\*\*\*\*\*\*\*\*\*\*\*\*\*\*\*\*\*\*\*\*\*\*\*

# MICROSOFT SOFTWARE LICENSE TERMS

MICROSOFT WINDOWS SOFTWARE DEVELOPMENT KIT (SDK) FOR WINDOWS 8.1

These license terms are an agreement between Microsoft Corporation (or based on where you live, one of its affiliates) and you. Please read them. They apply to the software named above, which includes the media on which you received it, if any. The terms also apply to any Microsoft

updates,

supplements,

- Internet-based services, and
	- support services

for this software, unless other terms accompany those items. If so, those terms apply.

By using the software, you accept these terms. If you do not accept them, do not use the software.

As described below, using some features also operates as your consent to the transmission of certain standard computer information for Internet-based services.

If you comply with these license terms, you have the perpetual rights below.

1. INSTALLATION AND USE RIGHTS.

You may install and use any number of copies of the software on your devices to design, develop and test your programs that run on a Windows operating system. Further, you may install, use and/or deploy via a network<br>management system or as part of a desktop image, any number of copies of the software on computer device your internal corporate network to design, develop and test your programs that run on a Windows operating system. Each copy must be complete, including all copyright and trademark notices. You must require end users to agree to terms that protect the software as much as these license terms.

b. Utilities. The software contains certain components that are identified in the Utilities List located at go.microsoft.com/fwlink/?LinkId=294837. Depending on the specific edition of the software, the number of Utility files you receive with the software may not be equal to the number of Utilities listed in the Utilities List. Except as otherwise provided on the Utilities List for specific files, you may copy and install the Utilities you receive with the software on to other third party machines. These Utilities may only be used to debug and deploy your programs and databases you have developed with the software. You must delete all the Utilities installed onto a third party machine within the earlier of (i) when you have finished debugging or deploying your programs; or (ii) thirty (30) days after installation of the Utilities onto that machine. We may add additional files to this list from time to time.

Build Server List.? The software contains certain components that are identified in the Build Server<br>t go.microsoft.com/fwlink/?Link1d=294839. You may install copies of the files listed in it. onto List located at go.microsoft.com/fwlink/?LinkId=294839. your build machines, solely for the purpose of compiling, building, verifying and archiving your programs.? These components may only be used in order to create and configure build systems internal to your organization to support your internal build environment.? These?components do not provide external distribution rights to any of the software or enable you to provide a build environment as a service to third parties.?We may add additional files to this list from time to time.

d. Included Microsoft Programs. The software contains other Microsoft programs. Unless otherwise indicated in this agreement, these license terms apply to your use of those programs.

e. Third Party Notices. The software may include third party code that Microsoft, not the third party, licenses to you under this agreement. Notices, if any, for the third party code are included for your information only. Notices, if any, for this third party code are included with the software and may be found in the ThirdPartyNotices.txt file located at go.microsoft.com/fwlink/?LinkId=294838.

2. ADDITIONAL LICENSING REQUIREMENTS AND/OR USE RIGHTS.

Distributable Code. The software contains code that you are permitted to distribute in programs you develop if you comply with the terms below.

i. Right to Use and Distribute. The code and text files listed below are "Distributable Code."

・ REDIST.TXT Files. You may copy and distribute the object code form of code listed in REDIST.TXT files plus the files listed on the REDIST.TXT list located at go.microsoft.com/fwlink/?LinkId=294840. Depending on the specific edition of the software, the number of REDIST files you receive with the software may not be equal to the number of REDIST files listed in the REDIST.TXT List. We may add additional files to this list from time to time.

・ Third Party Distribution. You may permit distributors of your programs to copy and distribute the Distributable Code as part of those programs.

ii. Distribution Requirements. For any Distributable Code you distribute, you must

add significant primary functionality to it in your programs;

for any Distributable Code having a filename extension of . lib, distribute only the results of running such Distributable Code through a linker with your program;

・ distribute Distributable Code included in a setup program only as part of that setup program without modification;

・ require distributors and external end users to agree to terms that protect it at least as much as this agreement;

for Distributable Code from the Windows Performance Toolkit portions of the software, distribute the unmodified software package as a whole with your programs, with the exception of the KernelTraceControl.dll and the WindowsPerformanceRecorderControl.dll which can be distributed with your programs;

display your valid copyright notice on your programs; and

・ indemnify, defend, and hold harmless Microsoft from any claims, including attorneys' fees, related to the distribution or use of your programs.

iii. Distribution Restrictions. You may not

alter any copyright, trademark or patent notice in the Distributable Code;

use Microsoft's trademarks in your programs' names or in a way that suggests your programs come from or are endorsed by Microsoft;

・ distribute partial copies of the Windows Performance Toolkit portion of the software package with the exception of the KernelTraceControl.dll and the WindowsPerformanceRecorderControl.dll which can be distributed with your programs;

distribute Distributable Code to run on a platform other than the Windows platform;

・ include Distributable Code in malicious, deceptive or unlawful programs; or

modify or distribute the source code of any Distributable Code so that any part of it becomes subject to an Excluded License. An Excluded License is one that requires, as a condition of use, modification or distribution, that

the code be disclosed or distributed in source code form; or

・ others have the right to modify it.

b. Windows Store. If you distribute your programs through the Windows Store you understand and agree

such distribution is subject to the Windows Store developer terms and terms of use.

3. WinDOWS APPLICATION CERTIFICATION KIT. You may use the Windows Application Certification Kit solely to test your programs before you submit them for a potential Microsoft Windows Certification and for inclusion on the Microsoft Windows Store. The results you receive are for informational purposes only. Microsoft has no obligation to either (i) provide you with a Windows Certification for your programs and/or (ii) include your program on the Microsoft Windows Store.

4. INTERNET-BASED SERVICES. Microsoft provides Internet-based services with the software. It may change or cancel them at any time.

Consent for Internet-Based Services. The software features described below and in the privacy statement at go.microsoft.com/fwlink/?LinkID=294841 connect to Microsoft or service provider computer systems over the Internet. In some cases, you will not receive a separate notice when they connect. In some cases, you may switch off these features or not use them. By using these features, you consent to the transmission of this information. Microsoft does not use the information to identify or contact you.

i. Computer Information. The following features use Internet protocols, which send to the appropriate systems computer information, such as your Internet protocol address, the type of operating system, browser, and name and version of the software you are using, and the language code of the device where you installed the software. Microsoft uses this information to make the Internet-based services available to you.

・ Error Reports. This software automatically sends error reports to Microsoft. These reports include information about problems that occur in the software. Sometimes reports contain information about other programs that interact with the software. Reports might unintentionally contain personal information. For example, a report that contains a snapshot of computer memory might include your name. Part of a document you were working on could be included as well. Microsoft does not use this information to identify or contact you. To learn more about error reports, see http://oca.microsoft.com/en/dcp20.asp.

? Windows Application Certification Kit. To ensure you have the latest certification tests, when the Windows Application Certification Kit software is launched it periodically checks download.microsoft.com to see if an update is available. If an update is found for the data files, it is automatically downloaded for use by the kit in certification tests. If an update is found to other parts of the kit, you are provided a link to a website where the update is available for download.

ii. Use of Information. We may use the computer information, error reports, and CEIP information, to improve our software and services. We may also share it with others, such as hardware and software vendors. They may use the information to improve how their products run with Microsoft software.

5.?? .NET FRAMEWORK SOFTWARE. The software contains Microsoft .NET Framework software. This software is part of Windows. The license terms for Windows apply to your use of the .NET Framework software.

6. MICROSOFT .NET FRAMEWORK BENCHMARK TESTING. The software includes one or more components of the .NET Framework (".NET Components"). You may conduct internal benchmark testing of those components. You may disclose the results of any benchmark test of those components, provided that you comply with the conditions set forth at go.microsoft.com/fwlink/?LinkID=66406. Notwithstanding any other agreement you may have with Microsoft, if you disclose such benchmark test results, Microsoft shall have the right to disclose the results of benchmark tests it conducts of your products that compete with the applicable .NET Component, provided it complies with the same conditions set forth at go.microsoft.com/fwlink/?LinkID=66406

7. SCOPE OF LICENSE. The software is licensed, not sold. This agreement only gives you some rights to use the software. Microsoft reserves all other rights. Unless applicable law gives you more rights despite this limitation, you may use the software only as expressly permitted in this agreement. In doing so, you must comply with any technical limitations in the software that only allow you to use it in certain ways. You may not

disclose the results of any benchmark tests of the software, other than the Microsoft .NET Framework (see separate term above), to any third party without Microsoft's prior written approval;

work around any technical limitations in the software;

reverse engineer, decompile or disassemble the software, except and only to the extent that applicable law expressly permits, despite this limitation;

make more copies of the software than specified in this agreement or allowed by applicable law, despite this limitation;

publish the software for others to copy;

rent, lease or lend the software;

・ transfer the software or this agreement to any third party; or

use the software for commercial software hosting services.

8. BACKUP COPY. You may make one backup copy of the software. You may use it only to reinstall the software.

9. DOCUMENTATION. Any person that has valid access to your computer or internal network may copy and use the documentation for your internal, reference purposes.

10. EXPORT RESTRICTIONS. The software is subject to United States export laws and regulations. You must comply with all domestic and international export laws and regulations that apply to the software. These laws include restrictions on destinations, end users and end use. For additional information, see microsoft.com/exporting.

11. SUPPORT SERVICES. Because this software is "as is," we may not provide support services for it. 12. ENTIRE AGREEMENT. This agreement, and the terms for supplements, updates, Internet-based services and support services that you use, are the entire agreement for the software and support services.<br>13.

APPLICABLE LAW.

a. United States. If you acquired the software in the United States, Washington state law governs the interpretation of this agreement and applies to claims for breach of it, regardless of conflict of laws principles. The laws of the state where you live govern all other claims, including claims under state consumer protection laws, unfair competition laws, and in tort.

b. Outside the United States. If you acquired the software in any other country, the laws of that country apply.

14. LEGAL EFFECT. This agreement describes certain legal rights. You may have other rights under the laws of your country. You may also have rights with respect to the party from whom you acquired the software. This agreement does not change your rights under the laws of your country if the laws of your country do not permit it to do so. 15. DISCLAIMER OF WARRANTY. The software is licensed "as is." You bear the risk of using it. Microsoft

gives no express warranties, guarantees or conditions. You may have additional consumer rights or statutory guarantees under your local laws which this agreement cannot change. To the extent permitted under your local laws, Microsoft excludes the implied warranties of merchantability, fitness for a particular purpose and non-infringement.

FOR AUSTRALIA ? You have statutory guarantees under the Australian Consumer Law and nothing in these terms is intended to affect those rights.

16. LIMITATION ON AND EXCLUSION OF REMEDIES AND DAMAGES. You can recover from Microsoft and its suppliers only direct damages up to U.S. \$5.00. You cannot recover any other damages, including consequential, lost profits, special, indirect or incidental damages.

This limitation applies to

anything related to the software, services, content (including code) on third party Internet sites, or third party programs; and

claims for breach of contract, breach of warranty, guarantee or condition, strict liability, negligence, or other tort to the extent permitted by applicable law.

It also applies even if Microsoft knew or should have known about the possibility of the damages. The above limitation or exclusion may not apply to you because your country may not allow the exclusion or limitation of incidental, consequential or other damages.

Please note: As this software is distributed in Quebec, Canada, some of the clauses in this agreement are provided below in French.

Remarque : Ce logiciel etant distribue au Quebec, Canada, certaines des clauses dans ce contrat sont fournies ci-dessous en francais.

EXONERATION DE GARANTIE. Le logiciel vise par une licence est offert ≪ tel quel ≫. Toute utilisation de ce logiciel est a votre seule risque et peril. Microsoft n'accorde aucune autre garantie expresse. Vous pouvez beneficier de droits additionnels en vertu du droit local sur la protection des consommateurs, que ce contrat ne peut modifier. La ou elles sont permises par le droit locale, les garanties implicites de qualite marchande, d'adequation a un usage particulier et d'absence de contrefacon sont exclues.

LIMITATION DES DOMMAGES-INTERETS ET EXCLUSION DE RESPONSABILITE POUR LES DOMMAGES. Vous pouvez obtenir de Microsoft et de ses fournisseurs une indemnisation en cas de dommages directs uniquement a hauteur de 5,00 \$ US. Vous ne pouvez pretendre a aucune indemnisation pour les autres dommages, y compris les dommages speciaux, indirects ou accessoires et pertes de benefices.

Cette limitation concerne :

・ tout ce qui est relie au logiciel, aux services ou au contenu (y compris le code) figurant sur des sites Internet tiers ou dans des programmes tiers ; et

les reclamations au titre de violation de contrat ou de garantie, ou au titre de responsabilite stricte, de negligence ou d'une autre faute dans la limite autorisee par la loi en vigueur.

Elle s'applique egalement, meme si Microsoft connaissait ou devrait connaitre l'eventualite d'un tel dommage. Si votre pays n'autorise pas l'exclusion ou la limitation de responsabilite pour les dommages indirects, accessoires ou de quelque nature que ce soit, il se peut que la limitation ou l'exclusion ci-dessus ne s'appliquera pas a votre egard.

EFFET JURIDIQUE. Le present contrat decrit certains droits juridiques. Vous pourriez avoir d'autres droits prevus par les lois de votre pays. Le present contrat ne modifie pas les droits que vous conferent les lois de votre pays si celles-ci ne le permettent pas.

\*\*\*\*\*\*\*\*\*\*\*\*\*\*\*\*\*\*\*\*\*\*\*\*\*\*\*\*\*\*\*\*

EULAID:WINKITS.RTM.6.3.0.0\_en-US

#### ●●● 05 alsa-lib ライセンス ●●●

alsa-lib

### GNU LESSER GENERAL PUBLIC LICENSE Version 2.1, February 1999

 Copyright (C) 1991, 1999 Free Software Foundation, Inc. 59 Temple Place, Suite 330, Boston, MA 02111-1307 USA Everyone is permitted to copy and distribute verbatim copies of this license document, but changing it is not allowed.

[This is the first released version of the Lesser GPL. It also counts as the successor of the GNU Library Public License, version 2, hence the version number 2.1.]

#### Preamble

 The licenses for most software are designed to take away your freedom to share and change it. By contrast, the GNU General Public Licenses are intended to guarantee your freedom to share and change free software-to make sure the software is free for all its users.

 This license, the Lesser General Public License, applies to some specially designated software packages--typically libraries--of the Free Software Foundation and other authors who decide to use it. You can use it too, but we suggest you first think carefully about whether this license or the ordinary General Public License is the better strategy to use in any particular case, based on the explanations below.

 When we speak of free software, we are referring to freedom of use, not price. Our General Public Licenses are designed to make sure that you have the freedom to distribute copies of free software (and charge for this service if you wish); that you receive source code or can get it if you want it; that you can change the software and use pieces of it in new free programs; and that you are informed that you can do these things.

 To protect your rights, we need to make restrictions that forbid distributors to deny you these rights or to ask you to surrender these rights. These restrictions translate to certain responsibilities for you if you distribute copies of the library or if you modify it.

 For example, if you distribute copies of the library, whether gratis or for a fee, you must give the recipients all the rights that we gave you. You must make sure that they, too, receive or can get the source code. If you link other code with the library, you must provide complete object files to the recipients, so that they can relink them with the library after making changes to the library and recompiling it. And you must show them these terms so they know their rights.

 We protect your rights with a two-step method: (1) we copyright the library, and (2) we offer you this license, which gives you legal permission to copy, distribute and/or modify the library.

 To protect each distributor, we want to make it very clear that there is no warranty for the free library. Also, if the library is modified by someone else and passed on, the recipients should know that what they have is not the original version, so that the original author's reputation will not be affected by problems that might be introduced by others.

 Finally, software patents pose a constant threat to the existence of any free program. We wish to make sure that a company cannot effectively restrict the users of a free program by obtaining a restrictive license from a patent holder. Therefore, we insist that any patent license obtained for a version of the library must be consistent with the full freedom of use specified in this license.

 Most GNU software, including some libraries, is covered by the ordinary GNU General Public License. This license, the GNU Lesser General Public License, applies to certain designated libraries, and is quite different from the ordinary General Public License. We use this license for certain libraries in order to permit linking those libraries into non-free programs.

 When a program is linked with a library, whether statically or using a shared library, the combination of the two is legally speaking a combined work, a derivative of the original library. The ordinary General Public License therefore permits such linking only if the entire combination fits its criteria of freedom. The Lesser General Public License permits more lax criteria for linking other code with the library.

 We call this license the "Lesser" General Public License because it does Less to protect the user's freedom than the ordinary General Public License. It also provides other free software developers Less of an advantage over competing non-free programs. These disadvantages are the reason we use the ordinary General Public License for many libraries. However, the Lesser license provides advantages in certain special circumstances.

 For example, on rare occasions, there may be a special need to encourage the widest possible use of a certain library, so that it becomes a de-facto standard. To achieve this, non-free programs must be allowed to use the library. A more frequent case is that a free library does the same job as widely used non-free libraries. In this case, there is little to gain by limiting the free library to free software only, so we use the Lesser General Public License.

 In other cases, permission to use a particular library in non-free programs enables a greater number of people to use a large body of free software. For example, permission to use the GNU C Library in non-free programs enables many more people to use the whole GNU operating system, as well as its variant, the GNU/Linux operating system.

 Although the Lesser General Public License is Less protective of the users' freedom, it does ensure that the user of a program that is linked with the Library has the freedom and the wherewithal to run that program using a modified version of the Library.

 The precise terms and conditions for copying, distribution and modification follow. Pay close attention to the difference between a "work based on the library" and a "work that uses the library". The former contains code derived from the library, whereas the latter must be combined with the library in order to run.

 GNU LESSER GENERAL PUBLIC LICENSE TERMS AND CONDITIONS FOR COPYING, DISTRIBUTION AND MODIFICATION

0. This License Agreement applies to any software library or other

program which contains a notice placed by the copyright holder or other authorized party saying it may be distributed under the terms of this Lesser General Public License (also called "this License"). Each licensee is addressed as "you".

 A "library" means a collection of software functions and/or data prepared so as to be conveniently linked with application programs (which use some of those functions and data) to form executables.

 The "Library", below, refers to any such software library or work which has been distributed under these terms. A "work based on the Library" means either the Library or any derivative work under copyright law: that is to say, a work containing the Library or a portion of it, either verbatim or with modifications and/or translated straightforwardly into another language. (Hereinafter, translation is included without limitation in the term "modification".)

 "Source code" for a work means the preferred form of the work for making modifications to it. For a library, complete source code means all the source code for all modules it contains, plus any associated interface definition files, plus the scripts used to control compilation and installation of the library.

 Activities other than copying, distribution and modification are not covered by this License; they are outside its scope. The act of running a program using the Library is not restricted, and output from such a program is covered only if its contents constitute a work based on the Library (independent of the use of the Library in a tool for writing it). Whether that is true depends on what the Library does and what the program that uses the Library does.

 1. You may copy and distribute verbatim copies of the Library's complete source code as you receive it, in any medium, provided that you conspicuously and appropriately publish on each copy an appropriate copyright notice and disclaimer of warranty; keep intact all the notices that refer to this License and to the absence of any warranty; and distribute a copy of this License along with the Library.

You may charge a fee for the physical act of transferring a copy, and you may at your option offer warranty protection in exchange for a fee.

 2. You may modify your copy or copies of the Library or any portion of it, thus forming a work based on the Library, and copy and distribute such modifications or work under the terms of Section 1 above, provided that you also meet all of these conditions:

a) The modified work must itself be a software library.

 b) You must cause the files modified to carry prominent notices stating that you changed the files and the date of any change.

 c) You must cause the whole of the work to be licensed at no charge to all third parties under the terms of this License.

 d) If a facility in the modified Library refers to a function or a table of data to be supplied by an application program that uses the facility, other than as an argument passed when the facility is invoked, then you must make a good faith effort to ensure that, in the event an application does not supply such function or

 table, the facility still operates, and performs whatever part of its purpose remains meaningful.

 (For example, a function in a library to compute square roots has a purpose that is entirely well-defined independent of the application. Therefore, Subsection 2d requires that any application-supplied function or table used by this function must be optional: if the application does not supply it, the square root function must still compute square roots.)

These requirements apply to the modified work as a whole. If identifiable sections of that work are not derived from the Library, and can be reasonably considered independent and separate works in themselves, then this License, and its terms, do not apply to those sections when you distribute them as separate works. But when you distribute the same sections as part of a whole which is a work based on the Library, the distribution of the whole must be on the terms of this License, whose permissions for other licensees extend to the entire whole, and thus to each and every part regardless of who wrote it.

Thus, it is not the intent of this section to claim rights or contest your rights to work written entirely by you; rather, the intent is to exercise the right to control the distribution of derivative or collective works based on the Library.

In addition, mere aggregation of another work not based on the Library with the Library (or with a work based on the Library) on a volume of a storage or distribution medium does not bring the other work under the scope of this License.

 3. You may opt to apply the terms of the ordinary GNU General Public License instead of this License to a given copy of the Library. To do this, you must alter all the notices that refer to this License, so that they refer to the ordinary GNU General Public License, version 2, instead of to this License. (If a newer version than version 2 of the ordinary GNU General Public License has appeared, then you can specify that version instead if you wish.) Do not make any other change in these notices.

 Once this change is made in a given copy, it is irreversible for that copy, so the ordinary GNU General Public License applies to all subsequent copies and derivative works made from that copy.

 This option is useful when you wish to copy part of the code of the Library into a program that is not a library.

 4. You may copy and distribute the Library (or a portion or derivative of it, under Section 2) in object code or executable form under the terms of Sections 1 and 2 above provided that you accompany it with the complete corresponding machine-readable source code, which must be distributed under the terms of Sections 1 and 2 above on a medium customarily used for software interchange.

 If distribution of object code is made by offering access to copy from a designated place, then offering equivalent access to copy the source code from the same place satisfies the requirement to distribute the source code, even though third parties are not compelled to copy the source along with the object code.

5. A program that contains no derivative of any portion of the

Library, but is designed to work with the Library by being compiled or linked with it, is called a "work that uses the Library". Such a work, in isolation, is not a derivative work of the Library, and therefore falls outside the scope of this License.

 However, linking a "work that uses the Library" with the Library creates an executable that is a derivative of the Library (because it contains portions of the Library), rather than a "work that uses the library". The executable is therefore covered by this License. Section 6 states terms for distribution of such executables.

 When a "work that uses the Library" uses material from a header file that is part of the Library, the object code for the work may be a derivative work of the Library even though the source code is not. Whether this is true is especially significant if the work can be linked without the Library, or if the work is itself a library. The threshold for this to be true is not precisely defined by law.

 If such an object file uses only numerical parameters, data structure layouts and accessors, and small macros and small inline functions (ten lines or less in length), then the use of the object file is unrestricted, regardless of whether it is legally a derivative work. (Executables containing this object code plus portions of the Library will still fall under Section 6.)

 Otherwise, if the work is a derivative of the Library, you may distribute the object code for the work under the terms of Section 6. Any executables containing that work also fall under Section 6, whether or not they are linked directly with the Library itself.

 6. As an exception to the Sections above, you may also combine or link a "work that uses the Library" with the Library to produce a work containing portions of the Library, and distribute that work under terms of your choice, provided that the terms permit modification of the work for the customer's own use and reverse engineering for debugging such modifications.

 You must give prominent notice with each copy of the work that the Library is used in it and that the Library and its use are covered by this License. You must supply a copy of this License. If the work during execution displays copyright notices, you must include the copyright notice for the Library among them, as well as a reference directing the user to the copy of this License. Also, you must do one of these things:

 a) Accompany the work with the complete corresponding machine-readable source code for the Library including whatever changes were used in the work (which must be distributed under Sections 1 and 2 above); and, if the work is an executable linked with the Library, with the complete machine-readable "work that uses the Library", as object code and/or source code, so that the user can modify the Library and then relink to produce a modified executable containing the modified Library. (It is understood that the user who changes the contents of definitions files in the Library will not necessarily be able to recompile the application to use the modified definitions.)

 b) Use a suitable shared library mechanism for linking with the Library. A suitable mechanism is one that (1) uses at run time a copy of the library already present on the user's computer system, rather than copying library functions into the executable, and (2)  will operate properly with a modified version of the library, if the user installs one, as long as the modified version is interface-compatible with the version that the work was made with.

 c) Accompany the work with a written offer, valid for at least three years, to give the same user the materials specified in Subsection 6a, above, for a charge no more than the cost of performing this distribution.

 d) If distribution of the work is made by offering access to copy from a designated place, offer equivalent access to copy the above specified materials from the same place.

 e) Verify that the user has already received a copy of these materials or that you have already sent this user a copy.

 For an executable, the required form of the "work that uses the Library" must include any data and utility programs needed for reproducing the executable from it. However, as a special exception, the materials to be distributed need not include anything that is normally distributed (in either source or binary form) with the major components (compiler, kernel, and so on) of the operating system on which the executable runs, unless that component itself accompanies the executable.

 It may happen that this requirement contradicts the license restrictions of other proprietary libraries that do not normally accompany the operating system. Such a contradiction means you cannot use both them and the Library together in an executable that you distribute.

 7. You may place library facilities that are a work based on the Library side-by-side in a single library together with other library facilities not covered by this License, and distribute such a combined library, provided that the separate distribution of the work based on the Library and of the other library facilities is otherwise permitted, and provided that you do these two things:

 a) Accompany the combined library with a copy of the same work based on the Library, uncombined with any other library facilities. This must be distributed under the terms of the Sections above.

 b) Give prominent notice with the combined library of the fact that part of it is a work based on the Library, and explaining where to find the accompanying uncombined form of the same work.

 8. You may not copy, modify, sublicense, link with, or distribute the Library except as expressly provided under this License. Any attempt otherwise to copy, modify, sublicense, link with, or distribute the Library is void, and will automatically terminate your rights under this License. However, parties who have received copies, or rights, from you under this License will not have their licenses terminated so long as such parties remain in full compliance.

 9. You are not required to accept this License, since you have not signed it. However, nothing else grants you permission to modify or distribute the Library or its derivative works. These actions are prohibited by law if you do not accept this License. Therefore, by modifying or distributing the Library (or any work based on the Library), you indicate your acceptance of this License to do so, and

all its terms and conditions for copying, distributing or modifying the Library or works based on it.

 10. Each time you redistribute the Library (or any work based on the Library), the recipient automatically receives a license from the original licensor to copy, distribute, link with or modify the Library subject to these terms and conditions. You may not impose any further restrictions on the recipients' exercise of the rights granted herein. You are not responsible for enforcing compliance by third parties with this License.

 11. If, as a consequence of a court judgment or allegation of patent infringement or for any other reason (not limited to patent issues), conditions are imposed on you (whether by court order, agreement or otherwise) that contradict the conditions of this License, they do not excuse you from the conditions of this License. If you cannot distribute so as to satisfy simultaneously your obligations under this License and any other pertinent obligations, then as a consequence you may not distribute the Library at all. For example, if a patent license would not permit royalty-free redistribution of the Library by all those who receive copies directly or indirectly through you, then the only way you could satisfy both it and this License would be to refrain entirely from distribution of the Library.

If any portion of this section is held invalid or unenforceable under any particular circumstance, the balance of the section is intended to apply, and the section as a whole is intended to apply in other circumstances.

It is not the purpose of this section to induce you to infringe any patents or other property right claims or to contest validity of any such claims; this section has the sole purpose of protecting the integrity of the free software distribution system which is implemented by public license practices. Many people have made generous contributions to the wide range of software distributed through that system in reliance on consistent application of that system; it is up to the author/donor to decide if he or she is willing to distribute software through any other system and a licensee cannot impose that choice.

This section is intended to make thoroughly clear what is believed to be a consequence of the rest of this License.

 12. If the distribution and/or use of the Library is restricted in certain countries either by patents or by copyrighted interfaces, the original copyright holder who places the Library under this License may add an explicit geographical distribution limitation excluding those countries, so that distribution is permitted only in or among countries not thus excluded. In such case, this License incorporates the limitation as if written in the body of this License.

 13. The Free Software Foundation may publish revised and/or new versions of the Lesser General Public License from time to time. Such new versions will be similar in spirit to the present version, but may differ in detail to address new problems or concerns.

Each version is given a distinguishing version number. If the Library specifies a version number of this License which applies to it and "any later version", you have the option of following the terms and conditions either of that version or of any later version published by the Free Software Foundation. If the Library does not specify a license version number, you may choose any version ever published by

the Free Software Foundation.

 14. If you wish to incorporate parts of the Library into other free programs whose distribution conditions are incompatible with these, write to the author to ask for permission. For software which is copyrighted by the Free Software Foundation, write to the Free Software Foundation; we sometimes make exceptions for this. Our decision will be guided by the two goals of preserving the free status of all derivatives of our free software and of promoting the sharing and reuse of software generally.

#### NO WARRANTY

 15. BECAUSE THE LIBRARY IS LICENSED FREE OF CHARGE, THERE IS NO WARRANTY FOR THE LIBRARY, TO THE EXTENT PERMITTED BY APPLICABLE LAW. EXCEPT WHEN OTHERWISE STATED IN WRITING THE COPYRIGHT HOLDERS AND/OR OTHER PARTIES PROVIDE THE LIBRARY "AS IS" WITHOUT WARRANTY OF ANY KIND, EITHER EXPRESSED OR IMPLIED, INCLUDING, BUT NOT LIMITED TO, THE IMPLIED WARRANTIES OF MERCHANTABILITY AND FITNESS FOR A PARTICULAR PURPOSE. THE ENTIRE RISK AS TO THE QUALITY AND PERFORMANCE OF THE LIBRARY IS WITH YOU. SHOULD THE LIBRARY PROVE DEFECTIVE, YOU ASSUME THE COST OF ALL NECESSARY SERVICING, REPAIR OR CORRECTION.

 16. IN NO EVENT UNLESS REQUIRED BY APPLICABLE LAW OR AGREED TO IN WRITING WILL ANY COPYRIGHT HOLDER, OR ANY OTHER PARTY WHO MAY MODIFY AND/OR REDISTRIBUTE THE LIBRARY AS PERMITTED ABOVE, BE LIABLE TO YOU FOR DAMAGES, INCLUDING ANY GENERAL, SPECIAL, INCIDENTAL OR CONSEQUENTIAL DAMAGES ARISING OUT OF THE USE OR INABILITY TO USE THE LIBRARY (INCLUDING BUT NOT LIMITED TO LOSS OF DATA OR DATA BEING RENDERED INACCURATE OR LOSSES SUSTAINED BY YOU OR THIRD PARTIES OR A FAILURE OF THE LIBRARY TO OPERATE WITH ANY OTHER SOFTWARE), EVEN IF SUCH HOLDER OR OTHER PARTY HAS BEEN ADVISED OF THE POSSIBILITY OF SUCH **DAMAGES** 

#### END OF TERMS AND CONDITIONS

#### How to Apply These Terms to Your New Libraries

 If you develop a new library, and you want it to be of the greatest possible use to the public, we recommend making it free software that everyone can redistribute and change. You can do so by permitting redistribution under these terms (or, alternatively, under the terms of the ordinary General Public License).

 To apply these terms, attach the following notices to the library. It is safest to attach them to the start of each source file to most effectively convey the exclusion of warranty; and each file should have at least the "copyright" line and a pointer to where the full notice is found.

 $\zeta$ one line to give the library's name and a brief idea of what it does. $\zeta$ Copyright  $(C)$  < year > < name of author >

 This library is free software; you can redistribute it and/or modify it under the terms of the GNU Lesser General Public License as published by the Free Software Foundation; either version 2.1 of the License, or (at your option) any later version.

 This library is distributed in the hope that it will be useful, but WITHOUT ANY WARRANTY; without even the implied warranty of MERCHANTABILITY or FITNESS FOR A PARTICULAR PURPOSE. See the GNU Lesser General Public License for more details.

 You should have received a copy of the GNU Lesser General Public License along with this library; if not, write to the Free Software Foundation, Inc., 59 Temple Place, Suite 330, Boston, MA 02111-1307 USA

Also add information on how to contact you by electronic and paper mail.

You should also get your employer (if you work as a programmer) or your school, if any, to sign a "copyright disclaimer" for the library, if necessary. Here is a sample; alter the names:

 Yoyodyne, Inc., hereby disclaims all copyright interest in the library `Frob' (a library for tweaking knobs) written by James Random Hacker.

 <signature of Ty Coon>, 1 April 1990 Ty Coon, President of Vice

That's all there is to it!

#### ●●● 06 aerial ライセンス ●●●

/\*

\* drivers/mmc/card/aerial/aerial\_fw.c

\*

\* Copyright (C) 2008 Nissin Systems Co.,Ltd.

- \* Copyright (C) 2008-2009 Atmark Techno, Inc.
- \*

\* This program is free software; you can redistribute it and/or modify

\* it under the terms of the GNU General Public License as published by

\* the Free Software Foundation; either version 2 of the License, or

\* (at your option) any later version.

 \* \* This program is distributed in the hope that it will be useful,

\* but WITHOUT ANY WARRANTY; without even the implied warranty of

\* MERCHANTABILITY or FITNESS FOR A PARTICULAR PURPOSE. See the

\* GNU General Public License for more details.

\*

\* You should have received a copy of the GNU General Public License

\* along with this program; if not, write to the Free Software

 \* Foundation, Inc., 59 Temple Place, Suite 330, Boston, MA 02111-1307 USA \*

\* 2008-04-02 Created by Nissin Systems Co.,Ltd.

\* 2009-06-19 Modified by Atmark Techno, Inc.

\*/

●●● 07 bluez ライセンス ●●●

# GNU GENERAL PUBLIC LICENSE Version 2, June 1991

 Copyright (C) 1989, 1991 Free Software Foundation, Inc. 51 Franklin St, Fifth Floor, Boston, MA 02110-1301 USA Everyone is permitted to copy and distribute verbatim copies of this license document, but changing it is not allowed.

# Preamble

 The licenses for most software are designed to take away your freedom to share and change it. By contrast, the GNU General Public License is intended to guarantee your freedom to share and change free software--to make sure the software is free for all its users. This General Public License applies to most of the Free Software Foundation's software and to any other program whose authors commit to using it. (Some other Free Software Foundation software is covered by the GNU Library General Public License instead.) You can apply it to your programs, too.

 When we speak of free software, we are referring to freedom, not price. Our General Public Licenses are designed to make sure that you have the freedom to distribute copies of free software (and charge for this service if you wish), that you receive source code or can get it if you want it, that you can change the software or use pieces of it in new free programs; and that you know you can do these things.

 To protect your rights, we need to make restrictions that forbid anyone to deny you these rights or to ask you to surrender the rights. These restrictions translate to certain responsibilities for you if you distribute copies of the software, or if you modify it.

 For example, if you distribute copies of such a program, whether gratis or for a fee, you must give the recipients all the rights that you have. You must make sure that they, too, receive or can get the source code. And you must show them these terms so they know their rights.

 We protect your rights with two steps: (1) copyright the software, and (2) offer you this license which gives you legal permission to copy, distribute and/or modify the software.

 Also, for each author's protection and ours, we want to make certain that everyone understands that there is no warranty for this free software. If the software is modified by someone else and passed on, we want its recipients to know that what they have is not the original, so that any problems introduced by others will not reflect on the original authors' reputations.

 Finally, any free program is threatened constantly by software patents. We wish to avoid the danger that redistributors of a free program will individually obtain patent licenses, in effect making the program proprietary. To prevent this, we have made it clear that any patent must be licensed for everyone's free use or not licensed at all.

 The precise terms and conditions for copying, distribution and modification follow.

# GNU GENERAL PUBLIC LICENSE TERMS AND CONDITIONS FOR COPYING, DISTRIBUTION AND MODIFICATION

 0. This License applies to any program or other work which contains a notice placed by the copyright holder saying it may be distributed under the terms of this General Public License. The "Program", below, refers to any such program or work, and a "work based on the Program" means either the Program or any derivative work under copyright law: that is to say, a work containing the Program or a portion of it, either verbatim or with modifications and/or translated into another

language. (Hereinafter, translation is included without limitation in the term "modification".) Each licensee is addressed as "you".

Activities other than copying, distribution and modification are not covered by this License; they are outside its scope. The act of running the Program is not restricted, and the output from the Program is covered only if its contents constitute a work based on the Program (independent of having been made by running the Program). Whether that is true depends on what the Program does.

 1. You may copy and distribute verbatim copies of the Program's source code as you receive it, in any medium, provided that you conspicuously and appropriately publish on each copy an appropriate copyright notice and disclaimer of warranty; keep intact all the notices that refer to this License and to the absence of any warranty; and give any other recipients of the Program a copy of this License along with the Program.

You may charge a fee for the physical act of transferring a copy, and you may at your option offer warranty protection in exchange for a fee.

 2. You may modify your copy or copies of the Program or any portion of it, thus forming a work based on the Program, and copy and distribute such modifications or work under the terms of Section 1 above, provided that you also meet all of these conditions:

 a) You must cause the modified files to carry prominent notices stating that you changed the files and the date of any change.

 b) You must cause any work that you distribute or publish, that in whole or in part contains or is derived from the Program or any part thereof, to be licensed as a whole at no charge to all third parties under the terms of this License.

 c) If the modified program normally reads commands interactively when run, you must cause it, when started running for such interactive use in the most ordinary way, to print or display an announcement including an appropriate copyright notice and a notice that there is no warranty (or else, saying that you provide a warranty) and that users may redistribute the program under these conditions, and telling the user how to view a copy of this License. (Exception: if the Program itself is interactive but does not normally print such an announcement, your work based on the Program is not required to print an announcement.)

These requirements apply to the modified work as a whole. If identifiable sections of that work are not derived from the Program, and can be reasonably considered independent and separate works in themselves, then this License, and its terms, do not apply to those sections when you distribute them as separate works. But when you distribute the same sections as part of a whole which is a work based on the Program, the distribution of the whole must be on the terms of this License, whose permissions for other licensees extend to the entire whole, and thus to each and every part regardless of who wrote it.

Thus, it is not the intent of this section to claim rights or contest your rights to work written entirely by you; rather, the intent is to exercise the right to control the distribution of derivative or collective works based on the Program.

In addition, mere aggregation of another work not based on the Program

with the Program (or with a work based on the Program) on a volume of a storage or distribution medium does not bring the other work under the scope of this License.

 3. You may copy and distribute the Program (or a work based on it, under Section 2) in object code or executable form under the terms of Sections 1 and 2 above provided that you also do one of the following:

 a) Accompany it with the complete corresponding machine-readable source code, which must be distributed under the terms of Sections 1 and 2 above on a medium customarily used for software interchange; or,

 b) Accompany it with a written offer, valid for at least three years, to give any third party, for a charge no more than your cost of physically performing source distribution, a complete machine-readable copy of the corresponding source code, to be distributed under the terms of Sections 1 and 2 above on a medium customarily used for software interchange; or,

 c) Accompany it with the information you received as to the offer to distribute corresponding source code. (This alternative is allowed only for noncommercial distribution and only if you received the program in object code or executable form with such an offer, in accord with Subsection b above.)

The source code for a work means the preferred form of the work for making modifications to it. For an executable work, complete source code means all the source code for all modules it contains, plus any associated interface definition files, plus the scripts used to control compilation and installation of the executable. However, as a special exception, the source code distributed need not include anything that is normally distributed (in either source or binary form) with the major components (compiler, kernel, and so on) of the operating system on which the executable runs, unless that component itself accompanies the executable.

If distribution of executable or object code is made by offering access to copy from a designated place, then offering equivalent access to copy the source code from the same place counts as distribution of the source code, even though third parties are not compelled to copy the source along with the object code.

 4. You may not copy, modify, sublicense, or distribute the Program except as expressly provided under this License. Any attempt otherwise to copy, modify, sublicense or distribute the Program is void, and will automatically terminate your rights under this License. However, parties who have received copies, or rights, from you under this License will not have their licenses terminated so long as such parties remain in full compliance.

 5. You are not required to accept this License, since you have not signed it. However, nothing else grants you permission to modify or distribute the Program or its derivative works. These actions are prohibited by law if you do not accept this License. Therefore, by modifying or distributing the Program (or any work based on the Program), you indicate your acceptance of this License to do so, and all its terms and conditions for copying, distributing or modifying the Program or works based on it.

 6. Each time you redistribute the Program (or any work based on the Program), the recipient automatically receives a license from the

original licensor to copy, distribute or modify the Program subject to these terms and conditions. You may not impose any further restrictions on the recipients' exercise of the rights granted herein. You are not responsible for enforcing compliance by third parties to this License.

 7. If, as a consequence of a court judgment or allegation of patent infringement or for any other reason (not limited to patent issues), conditions are imposed on you (whether by court order, agreement or otherwise) that contradict the conditions of this License, they do not excuse you from the conditions of this License. If you cannot distribute so as to satisfy simultaneously your obligations under this License and any other pertinent obligations, then as a consequence you may not distribute the Program at all. For example, if a patent license would not permit royalty-free redistribution of the Program by all those who receive copies directly or indirectly through you, then the only way you could satisfy both it and this License would be to refrain entirely from distribution of the Program.

If any portion of this section is held invalid or unenforceable under any particular circumstance, the balance of the section is intended to apply and the section as a whole is intended to apply in other circumstances.

It is not the purpose of this section to induce you to infringe any patents or other property right claims or to contest validity of any such claims; this section has the sole purpose of protecting the integrity of the free software distribution system, which is implemented by public license practices. Many people have made generous contributions to the wide range of software distributed through that system in reliance on consistent application of that system; it is up to the author/donor to decide if he or she is willing to distribute software through any other system and a licensee cannot impose that choice.

This section is intended to make thoroughly clear what is believed to be a consequence of the rest of this License.

 8. If the distribution and/or use of the Program is restricted in certain countries either by patents or by copyrighted interfaces, the original copyright holder who places the Program under this License may add an explicit geographical distribution limitation excluding those countries, so that distribution is permitted only in or among countries not thus excluded. In such case, this License incorporates the limitation as if written in the body of this License.

 9. The Free Software Foundation may publish revised and/or new versions of the General Public License from time to time. Such new versions will be similar in spirit to the present version, but may differ in detail to address new problems or concerns.

Each version is given a distinguishing version number. If the Program specifies a version number of this License which applies to it and "any later version", you have the option of following the terms and conditions either of that version or of any later version published by the Free Software Foundation. If the Program does not specify a version number of this License, you may choose any version ever published by the Free Software Foundation.

 10. If you wish to incorporate parts of the Program into other free programs whose distribution conditions are different, write to the author

to ask for permission. For software which is copyrighted by the Free Software Foundation, write to the Free Software Foundation; we sometimes make exceptions for this. Our decision will be guided by the two goals of preserving the free status of all derivatives of our free software and of promoting the sharing and reuse of software generally.

#### NO WARRANTY

 11. BECAUSE THE PROGRAM IS LICENSED FREE OF CHARGE, THERE IS NO WARRANTY FOR THE PROGRAM, TO THE EXTENT PERMITTED BY APPLICABLE LAW. EXCEPT WHEN OTHERWISE STATED IN WRITING THE COPYRIGHT HOLDERS AND/OR OTHER PARTIES PROVIDE THE PROGRAM "AS IS" WITHOUT WARRANTY OF ANY KIND, EITHER EXPRESSED OR IMPLIED, INCLUDING, BUT NOT LIMITED TO, THE IMPLIED WARRANTIES OF MERCHANTABILITY AND FITNESS FOR A PARTICULAR PURPOSE. THE ENTIRE RISK AS TO THE QUALITY AND PERFORMANCE OF THE PROGRAM IS WITH YOU. SHOULD THE PROGRAM PROVE DEFECTIVE, YOU ASSUME THE COST OF ALL NECESSARY SERVICING, REPAIR OR CORRECTION.

 12. IN NO EVENT UNLESS REQUIRED BY APPLICABLE LAW OR AGREED TO IN WRITING WILL ANY COPYRIGHT HOLDER, OR ANY OTHER PARTY WHO MAY MODIFY AND/OR REDISTRIBUTE THE PROGRAM AS PERMITTED ABOVE, BE LIABLE TO YOU FOR DAMAGES, INCLUDING ANY GENERAL, SPECIAL, INCIDENTAL OR CONSEQUENTIAL DAMAGES ARISING OUT OF THE USE OR INABILITY TO USE THE PROGRAM (INCLUDING BUT NOT LIMITED TO LOSS OF DATA OR DATA BEING RENDERED INACCURATE OR LOSSES SUSTAINED BY YOU OR THIRD PARTIES OR A FAILURE OF THE PROGRAM TO OPERATE WITH ANY OTHER PROGRAMS), EVEN IF SUCH HOLDER OR OTHER PARTY HAS BEEN ADVISED OF THE POSSIBILITY OF SUCH DAMAGES.

#### END OF TERMS AND CONDITIONS

#### How to Apply These Terms to Your New Programs

 If you develop a new program, and you want it to be of the greatest possible use to the public, the best way to achieve this is to make it free software which everyone can redistribute and change under these terms.

 To do so, attach the following notices to the program. It is safest to attach them to the start of each source file to most effectively convey the exclusion of warranty; and each file should have at least the "copyright" line and a pointer to where the full notice is found.

 $\zeta$ one line to give the program's name and a brief idea of what it does. $>$ Copyright  $(C)$  <  $\langle$  vear  $\rangle$  <  $\langle$  name of author  $\rangle$ 

 This program is free software; you can redistribute it and/or modify it under the terms of the GNU General Public License as published by the Free Software Foundation; either version 2 of the License, or (at your option) any later version.

 This program is distributed in the hope that it will be useful, but WITHOUT ANY WARRANTY; without even the implied warranty of MERCHANTABILITY or FITNESS FOR A PARTICULAR PURPOSE. See the GNU General Public License for more details.

 You should have received a copy of the GNU General Public License along with this program; if not, write to the Free Software Foundation, Inc., 51 Franklin St, Fifth Floor, Boston, MA 02110-1301 USA

Also add information on how to contact you by electronic and paper mail.

If the program is interactive, make it output a short notice like this when it starts in an interactive mode:

 Gnomovision version 69, Copyright (C) year name of author Gnomovision comes with ABSOLUTELY NO WARRANTY; for details type `show w'. This is free software, and you are welcome to redistribute it under certain conditions; type `show c' for details.

The hypothetical commands `show w' and `show c' should show the appropriate parts of the General Public License. Of course, the commands you use may be called something other than `show w' and `show c'; they could even be mouse-clicks or menu items--whatever suits your program.

You should also get your employer (if you work as a programmer) or your school, if any, to sign a "copyright disclaimer" for the program, if necessary. Here is a sample; alter the names:

 Yoyodyne, Inc., hereby disclaims all copyright interest in the program `Gnomovision' (which makes passes at compilers) written by James Hacker.

 <signature of Ty Coon>, 1 April 1989 Ty Coon, President of Vice

This General Public License does not permit incorporating your program into proprietary programs. If your program is a subroutine library, you may consider it more useful to permit linking proprietary applications with the library. If this is what you want to do, use the GNU Library General Public License instead of this License.

# ●●● 08 GDB\_ライセンス ●●●

# GNU GENERAL PUBLIC LICENSE Version 3, 29 June 2007

 Copyright (C) 2007 Free Software Foundation, Inc. <http://fsf.org/> Everyone is permitted to copy and distribute verbatim copies of this license document, but changing it is not allowed.

# Preamble

 The GNU General Public License is a free, copyleft license for software and other kinds of works.

 The licenses for most software and other practical works are designed to take away your freedom to share and change the works. By contrast, the GNU General Public License is intended to guarantee your freedom to share and change all versions of a program--to make sure it remains free software for all its users. We, the Free Software Foundation, use the GNU General Public License for most of our software; it applies also to any other work released this way by its authors. You can apply it to your programs, too.

 When we speak of free software, we are referring to freedom, not price. Our General Public Licenses are designed to make sure that you have the freedom to distribute copies of free software (and charge for them if you wish), that you receive source code or can get it if you want it, that you can change the software or use pieces of it in new free programs, and that you know you can do these things.

 To protect your rights, we need to prevent others from denying you these rights or asking you to surrender the rights. Therefore, you have certain responsibilities if you distribute copies of the software, or if you modify it: responsibilities to respect the freedom of others.

 For example, if you distribute copies of such a program, whether gratis or for a fee, you must pass on to the recipients the same freedoms that you received. You must make sure that they, too, receive or can get the source code. And you must show them these terms so they know their rights.

 Developers that use the GNU GPL protect your rights with two steps: (1) assert copyright on the software, and (2) offer you this License giving you legal permission to copy, distribute and/or modify it.

 For the developers' and authors' protection, the GPL clearly explains that there is no warranty for this free software. For both users' and authors' sake, the GPL requires that modified versions be marked as changed, so that their problems will not be attributed erroneously to authors of previous versions.

 Some devices are designed to deny users access to install or run modified versions of the software inside them, although the manufacturer can do so. This is fundamentally incompatible with the aim of protecting users' freedom to change the software. The systematic pattern of such abuse occurs in the area of products for individuals to use, which is precisely where it is most unacceptable. Therefore, we have designed this version of the GPL to prohibit the practice for those products. If such problems arise substantially in other domains, we stand ready to extend this provision to those domains in future versions of the GPL, as needed to protect the freedom of users.

 Finally, every program is threatened constantly by software patents. States should not allow patents to restrict development and use of software on general-purpose computers, but in those that do, we wish to avoid the special danger that patents applied to a free program could make it effectively proprietary. To prevent this, the GPL assures that patents cannot be used to render the program non-free.

 The precise terms and conditions for copying, distribution and modification follow.

#### TERMS AND CONDITIONS

### 0. Definitions.

"This License" refers to version 3 of the GNU General Public License.

 "Copyright" also means copyright-like laws that apply to other kinds of works, such as semiconductor masks.

 "The Program" refers to any copyrightable work licensed under this License. Each licensee is addressed as "you". "Licensees" and "recipients" may be individuals or organizations.

 To "modify" a work means to copy from or adapt all or part of the work in a fashion requiring copyright permission, other than the making of an exact copy. The resulting work is called a "modified version" of the earlier work or a work "based on" the earlier work.

# A "covered work" means either the unmodified Program or a work based

#### on the Program.

 To "propagate" a work means to do anything with it that, without permission, would make you directly or secondarily liable for infringement under applicable copyright law, except executing it on a computer or modifying a private copy. Propagation includes copying, distribution (with or without modification), making available to the public, and in some countries other activities as well.

 To "convey" a work means any kind of propagation that enables other parties to make or receive copies. Mere interaction with a user through a computer network, with no transfer of a copy, is not conveying.

 An interactive user interface displays "Appropriate Legal Notices" to the extent that it includes a convenient and prominently visible feature that (1) displays an appropriate copyright notice, and (2) tells the user that there is no warranty for the work (except to the extent that warranties are provided), that licensees may convey the work under this License, and how to view a copy of this License. If the interface presents a list of user commands or options, such as a menu, a prominent item in the list meets this criterion.

#### 1. Source Code.

 The "source code" for a work means the preferred form of the work for making modifications to it. "Object code" means any non-source form of a work.

 A "Standard Interface" means an interface that either is an official standard defined by a recognized standards body, or, in the case of interfaces specified for a particular programming language, one that is widely used among developers working in that language.

 The "System Libraries" of an executable work include anything, other than the work as a whole, that (a) is included in the normal form of packaging a Major Component, but which is not part of that Major Component, and (b) serves only to enable use of the work with that Major Component, or to implement a Standard Interface for which an implementation is available to the public in source code form. A "Major Component", in this context, means a major essential component (kernel, window system, and so on) of the specific operating system (if any) on which the executable work runs, or a compiler used to produce the work, or an object code interpreter used to run it.

 The "Corresponding Source" for a work in object code form means all the source code needed to generate, install, and (for an executable work) run the object code and to modify the work, including scripts to control those activities. However, it does not include the work's System Libraries, or general-purpose tools or generally available free programs which are used unmodified in performing those activities but which are not part of the work. For example, Corresponding Source includes interface definition files associated with source files for the work, and the source code for shared libraries and dynamically linked subprograms that the work is specifically designed to require, such as by intimate data communication or control flow between those subprograms and other parts of the work.

 The Corresponding Source need not include anything that users can regenerate automatically from other parts of the Corresponding Source.

 The Corresponding Source for a work in source code form is that same work.

2. Basic Permissions.

 All rights granted under this License are granted for the term of copyright on the Program, and are irrevocable provided the stated conditions are met. This License explicitly affirms your unlimited permission to run the unmodified Program. The output from running a covered work is covered by this License only if the output, given its content, constitutes a covered work. This License acknowledges your rights of fair use or other equivalent, as provided by copyright law.

 You may make, run and propagate covered works that you do not convey, without conditions so long as your license otherwise remains in force. You may convey covered works to others for the sole purpose of having them make modifications exclusively for you, or provide you with facilities for running those works, provided that you comply with the terms of this License in conveying all material for which you do not control copyright. Those thus making or running the covered works for you must do so exclusively on your behalf, under your direction and control, on terms that prohibit them from making any copies of your copyrighted material outside their relationship with you.

 Conveying under any other circumstances is permitted solely under the conditions stated below. Sublicensing is not allowed; section 10 makes it unnecessary.

3. Protecting Users' Legal Rights From Anti-Circumvention Law.

 No covered work shall be deemed part of an effective technological measure under any applicable law fulfilling obligations under article 11 of the WIPO copyright treaty adopted on 20 December 1996, or similar laws prohibiting or restricting circumvention of such measures.

 When you convey a covered work, you waive any legal power to forbid circumvention of technological measures to the extent such circumvention is effected by exercising rights under this License with respect to the covered work, and you disclaim any intention to limit operation or modification of the work as a means of enforcing, against the work's users, your or third parties' legal rights to forbid circumvention of technological measures.

4. Conveying Verbatim Copies.

 You may convey verbatim copies of the Program's source code as you receive it, in any medium, provided that you conspicuously and appropriately publish on each copy an appropriate copyright notice; keep intact all notices stating that this License and any non-permissive terms added in accord with section 7 apply to the code; keep intact all notices of the absence of any warranty; and give all recipients a copy of this License along with the Program.

 You may charge any price or no price for each copy that you convey, and you may offer support or warranty protection for a fee.

5. Conveying Modified Source Versions.

 You may convey a work based on the Program, or the modifications to produce it from the Program, in the form of source code under the

terms of section 4, provided that you also meet all of these conditions:

 a) The work must carry prominent notices stating that you modified it, and giving a relevant date.

 b) The work must carry prominent notices stating that it is released under this License and any conditions added under section 7. This requirement modifies the requirement in section 4 to "keep intact all notices".

 c) You must license the entire work, as a whole, under this License to anyone who comes into possession of a copy. This License will therefore apply, along with any applicable section 7 additional terms, to the whole of the work, and all its parts, regardless of how they are packaged. This License gives no permission to license the work in any other way, but it does not invalidate such permission if you have separately received it.

 d) If the work has interactive user interfaces, each must display Appropriate Legal Notices; however, if the Program has interactive interfaces that do not display Appropriate Legal Notices, your work need not make them do so.

 A compilation of a covered work with other separate and independent works, which are not by their nature extensions of the covered work, and which are not combined with it such as to form a larger program, in or on a volume of a storage or distribution medium, is called an "aggregate" if the compilation and its resulting copyright are not used to limit the access or legal rights of the compilation's users beyond what the individual works permit. Inclusion of a covered work in an aggregate does not cause this License to apply to the other parts of the aggregate.

6. Conveying Non-Source Forms.

You may convey a covered work in object code form under the terms of sections 4 and 5, provided that you also convey the machine-readable Corresponding Source under the terms of this License, in one of these ways:

 a) Convey the object code in, or embodied in, a physical product (including a physical distribution medium), accompanied by the Corresponding Source fixed on a durable physical medium customarily used for software interchange.

 b) Convey the object code in, or embodied in, a physical product (including a physical distribution medium), accompanied by a written offer, valid for at least three years and valid for as long as you offer spare parts or customer support for that product model, to give anyone who possesses the object code either (1) a copy of the Corresponding Source for all the software in the product that is covered by this License, on a durable physical medium customarily used for software interchange, for a price no more than your reasonable cost of physically performing this conveying of source, or (2) access to copy the Corresponding Source from a network server at no charge.

 c) Convey individual copies of the object code with a copy of the written offer to provide the Corresponding Source. This alternative is allowed only occasionally and noncommercially, and only if you received the object code with such an offer, in accord with subsection 6b.

 d) Convey the object code by offering access from a designated place (gratis or for a charge), and offer equivalent access to the Corresponding Source in the same way through the same place at no further charge. You need not require recipients to copy the Corresponding Source along with the object code. If the place to copy the object code is a network server, the Corresponding Source may be on a different server (operated by you or a third party) that supports equivalent copying facilities, provided you maintain clear directions next to the object code saying where to find the Corresponding Source. Regardless of what server hosts the Corresponding Source, you remain obligated to ensure that it is available for as long as needed to satisfy these requirements.

e) Convey the object code using peer-to-peer transmission, provided you inform other peers where the object code and Corresponding Source of the work are being offered to the general public at no charge under subsection 6d.

 A separable portion of the object code, whose source code is excluded from the Corresponding Source as a System Library, need not be included in conveying the object code work.

 A "User Product" is either (1) a "consumer product", which means any tangible personal property which is normally used for personal, family, or household purposes, or (2) anything designed or sold for incorporation into a dwelling. In determining whether a product is a consumer product, doubtful cases shall be resolved in favor of coverage. For a particular product received by a particular user, "normally used" refers to a typical or common use of that class of product, regardless of the status of the particular user or of the way in which the particular user actually uses, or expects or is expected to use, the product. A product is a consumer product regardless of whether the product has substantial commercial, industrial or non-consumer uses, unless such uses represent the only significant mode of use of the product.

 "Installation Information" for a User Product means any methods, procedures, authorization keys, or other information required to install and execute modified versions of a covered work in that User Product from a modified version of its Corresponding Source. The information must suffice to ensure that the continued functioning of the modified object code is in no case prevented or interfered with solely because modification has been made.

 If you convey an object code work under this section in, or with, or specifically for use in, a User Product, and the conveying occurs as part of a transaction in which the right of possession and use of the User Product is transferred to the recipient in perpetuity or for a fixed term (regardless of how the transaction is characterized), the Corresponding Source conveyed under this section must be accompanied by the Installation Information. But this requirement does not apply if neither you nor any third party retains the ability to install modified object code on the User Product (for example, the work has been installed in ROM).

 The requirement to provide Installation Information does not include a requirement to continue to provide support service, warranty, or updates for a work that has been modified or installed by the recipient, or for the User Product in which it has been modified or installed. Access to a network may be denied when the modification itself materially and

adversely affects the operation of the network or violates the rules and protocols for communication across the network.

 Corresponding Source conveyed, and Installation Information provided, in accord with this section must be in a format that is publicly documented (and with an implementation available to the public in source code form), and must require no special password or key for unpacking, reading or copying.

7. Additional Terms.

 "Additional permissions" are terms that supplement the terms of this License by making exceptions from one or more of its conditions. Additional permissions that are applicable to the entire Program shall be treated as though they were included in this License, to the extent that they are valid under applicable law. If additional permissions apply only to part of the Program, that part may be used separately under those permissions, but the entire Program remains governed by this License without regard to the additional permissions.

 When you convey a copy of a covered work, you may at your option remove any additional permissions from that copy, or from any part of it. (Additional permissions may be written to require their own removal in certain cases when you modify the work.) You may place additional permissions on material, added by you to a covered work, for which you have or can give appropriate copyright permission.

 Notwithstanding any other provision of this License, for material you add to a covered work, you may (if authorized by the copyright holders of that material) supplement the terms of this License with terms:

 a) Disclaiming warranty or limiting liability differently from the terms of sections 15 and 16 of this License; or

 b) Requiring preservation of specified reasonable legal notices or author attributions in that material or in the Appropriate Legal Notices displayed by works containing it; or

 c) Prohibiting misrepresentation of the origin of that material, or requiring that modified versions of such material be marked in reasonable ways as different from the original version; or

 d) Limiting the use for publicity purposes of names of licensors or authors of the material; or

 e) Declining to grant rights under trademark law for use of some trade names, trademarks, or service marks; or

 f) Requiring indemnification of licensors and authors of that material by anyone who conveys the material (or modified versions of it) with contractual assumptions of liability to the recipient, for any liability that these contractual assumptions directly impose on those licensors and authors.

 All other non-permissive additional terms are considered "further restrictions" within the meaning of section 10. If the Program as you received it, or any part of it, contains a notice stating that it is governed by this License along with a term that is a further restriction, you may remove that term. If a license document contains a further restriction but permits relicensing or conveying under this License, you may add to a covered work material governed by the terms

of that license document, provided that the further restriction does not survive such relicensing or conveying.

 If you add terms to a covered work in accord with this section, you must place, in the relevant source files, a statement of the additional terms that apply to those files, or a notice indicating where to find the applicable terms.

 Additional terms, permissive or non-permissive, may be stated in the form of a separately written license, or stated as exceptions; the above requirements apply either way.

8. Termination.

You may not propagate or modify a covered work except as expressly provided under this License. Any attempt otherwise to propagate or modify it is void, and will automatically terminate your rights under this License (including any patent licenses granted under the third paragraph of section 11).

 However, if you cease all violation of this License, then your license from a particular copyright holder is reinstated (a) provisionally, unless and until the copyright holder explicitly and finally terminates your license, and (b) permanently, if the copyright holder fails to notify you of the violation by some reasonable means prior to 60 days after the cessation.

 Moreover, your license from a particular copyright holder is reinstated permanently if the copyright holder notifies you of the violation by some reasonable means, this is the first time you have received notice of violation of this License (for any work) from that copyright holder, and you cure the violation prior to 30 days after your receipt of the notice.

 Termination of your rights under this section does not terminate the licenses of parties who have received copies or rights from you under this License. If your rights have been terminated and not permanently reinstated, you do not qualify to receive new licenses for the same material under section 10.

9. Acceptance Not Required for Having Copies.

 You are not required to accept this License in order to receive or run a copy of the Program. Ancillary propagation of a covered work occurring solely as a consequence of using peer-to-peer transmission to receive a copy likewise does not require acceptance. However, nothing other than this License grants you permission to propagate or modify any covered work. These actions infringe copyright if you do not accept this License. Therefore, by modifying or propagating a covered work, you indicate your acceptance of this License to do so.

10. Automatic Licensing of Downstream Recipients.

 Each time you convey a covered work, the recipient automatically receives a license from the original licensors, to run, modify and propagate that work, subject to this License. You are not responsible for enforcing compliance by third parties with this License.

 An "entity transaction" is a transaction transferring control of an organization, or substantially all assets of one, or subdividing an organization, or merging organizations. If propagation of a covered

work results from an entity transaction, each party to that transaction who receives a copy of the work also receives whatever licenses to the work the party's predecessor in interest had or could give under the previous paragraph, plus a right to possession of the Corresponding Source of the work from the predecessor in interest, if the predecessor has it or can get it with reasonable efforts.

 You may not impose any further restrictions on the exercise of the rights granted or affirmed under this License. For example, you may not impose a license fee, royalty, or other charge for exercise of rights granted under this License, and you may not initiate litigation (including a cross-claim or counterclaim in a lawsuit) alleging that any patent claim is infringed by making, using, selling, offering for sale, or importing the Program or any portion of it.

# 11. Patents.

 A "contributor" is a copyright holder who authorizes use under this License of the Program or a work on which the Program is based. The work thus licensed is called the contributor's "contributor version".

 A contributor's "essential patent claims" are all patent claims owned or controlled by the contributor, whether already acquired or hereafter acquired, that would be infringed by some manner, permitted by this License, of making, using, or selling its contributor version, but do not include claims that would be infringed only as a consequence of further modification of the contributor version. For purposes of this definition, "control" includes the right to grant patent sublicenses in a manner consistent with the requirements of this License.

 Each contributor grants you a non-exclusive, worldwide, royalty-free patent license under the contributor's essential patent claims, to make, use, sell, offer for sale, import and otherwise run, modify and propagate the contents of its contributor version.

 In the following three paragraphs, a "patent license" is any express agreement or commitment, however denominated, not to enforce a patent (such as an express permission to practice a patent or covenant not to sue for patent infringement). To "grant" such a patent license to a party means to make such an agreement or commitment not to enforce a patent against the party.

 If you convey a covered work, knowingly relying on a patent license, and the Corresponding Source of the work is not available for anyone to copy, free of charge and under the terms of this License, through a publicly available network server or other readily accessible means, then you must either (1) cause the Corresponding Source to be so available, or (2) arrange to deprive yourself of the benefit of the patent license for this particular work, or (3) arrange, in a manner consistent with the requirements of this License, to extend the patent license to downstream recipients. "Knowingly relying" means you have actual knowledge that, but for the patent license, your conveying the covered work in a country, or your recipient's use of the covered work in a country, would infringe one or more identifiable patents in that country that you have reason to believe are valid.

 If, pursuant to or in connection with a single transaction or arrangement, you convey, or propagate by procuring conveyance of, a covered work, and grant a patent license to some of the parties receiving the covered work authorizing them to use, propagate, modify

or convey a specific copy of the covered work, then the patent license you grant is automatically extended to all recipients of the covered work and works based on it.

 A patent license is "discriminatory" if it does not include within the scope of its coverage, prohibits the exercise of, or is conditioned on the non-exercise of one or more of the rights that are specifically granted under this License. You may not convey a covered work if you are a party to an arrangement with a third party that is in the business of distributing software, under which you make payment to the third party based on the extent of your activity of conveying the work, and under which the third party grants, to any of the parties who would receive the covered work from you, a discriminatory patent license (a) in connection with copies of the covered work conveyed by you (or copies made from those copies), or (b) primarily for and in connection with specific products or compilations that contain the covered work, unless you entered into that arrangement, or that patent license was granted, prior to 28 March 2007.

 Nothing in this License shall be construed as excluding or limiting any implied license or other defenses to infringement that may otherwise be available to you under applicable patent law.

12. No Surrender of Others' Freedom.

 If conditions are imposed on you (whether by court order, agreement or otherwise) that contradict the conditions of this License, they do not excuse you from the conditions of this License. If you cannot convey a covered work so as to satisfy simultaneously your obligations under this License and any other pertinent obligations, then as a consequence you may not convey it at all. For example, if you agree to terms that obligate you to collect a royalty for further conveying from those to whom you convey the Program, the only way you could satisfy both those terms and this License would be to refrain entirely from conveying the Program.

13. Use with the GNU Affero General Public License.

 Notwithstanding any other provision of this License, you have permission to link or combine any covered work with a work licensed under version 3 of the GNU Affero General Public License into a single combined work, and to convey the resulting work. The terms of this License will continue to apply to the part which is the covered work, but the special requirements of the GNU Affero General Public License, section 13, concerning interaction through a network will apply to the combination as such.

14. Revised Versions of this License.

 The Free Software Foundation may publish revised and/or new versions of the GNU General Public License from time to time. Such new versions will be similar in spirit to the present version, but may differ in detail to address new problems or concerns.

 Each version is given a distinguishing version number. If the Program specifies that a certain numbered version of the GNU General Public License "or any later version" applies to it, you have the option of following the terms and conditions either of that numbered version or of any later version published by the Free Software Foundation. If the Program does not specify a version number of the GNU General Public License, you may choose any version ever published by the Free Software Foundation.

 If the Program specifies that a proxy can decide which future versions of the GNU General Public License can be used, that proxy's public statement of acceptance of a version permanently authorizes you to choose that version for the Program.

 Later license versions may give you additional or different permissions. However, no additional obligations are imposed on any author or copyright holder as a result of your choosing to follow a later version.

#### 15. Disclaimer of Warranty.

 THERE IS NO WARRANTY FOR THE PROGRAM, TO THE EXTENT PERMITTED BY APPLICABLE LAW. EXCEPT WHEN OTHERWISE STATED IN WRITING THE COPYRIGHT HOLDERS AND/OR OTHER PARTIES PROVIDE THE PROGRAM "AS IS" WITHOUT WARRANTY OF ANY KIND, EITHER EXPRESSED OR IMPLIED, INCLUDING, BUT NOT LIMITED TO, THE IMPLIED WARRANTIES OF MERCHANTABILITY AND FITNESS FOR A PARTICULAR PURPOSE. THE ENTIRE RISK AS TO THE QUALITY AND PERFORMANCE OF THE PROGRAM IS WITH YOU. SHOULD THE PROGRAM PROVE DEFECTIVE, YOU ASSUME THE COST OF ALL NECESSARY SERVICING, REPAIR OR CORRECTION.

#### 16. Limitation of Liability.

 IN NO EVENT UNLESS REQUIRED BY APPLICABLE LAW OR AGREED TO IN WRITING WILL ANY COPYRIGHT HOLDER, OR ANY OTHER PARTY WHO MODIFIES AND/OR CONVEYS THE PROGRAM AS PERMITTED ABOVE, BE LIABLE TO YOU FOR DAMAGES, INCLUDING ANY GENERAL, SPECIAL, INCIDENTAL OR CONSEQUENTIAL DAMAGES ARISING OUT OF THE USE OR INABILITY TO USE THE PROGRAM (INCLUDING BUT NOT LIMITED TO LOSS OF DATA OR DATA BEING RENDERED INACCURATE OR LOSSES SUSTAINED BY YOU OR THIRD PARTIES OR A FAILURE OF THE PROGRAM TO OPERATE WITH ANY OTHER PROGRAMS), EVEN IF SUCH HOLDER OR OTHER PARTY HAS BEEN ADVISED OF THE POSSIBILITY OF SUCH DAMAGES.

17. Interpretation of Sections 15 and 16.

 If the disclaimer of warranty and limitation of liability provided above cannot be given local legal effect according to their terms, reviewing courts shall apply local law that most closely approximates an absolute waiver of all civil liability in connection with the Program, unless a warranty or assumption of liability accompanies a copy of the Program in return for a fee.

#### END OF TERMS AND CONDITIONS

How to Apply These Terms to Your New Programs

 If you develop a new program, and you want it to be of the greatest possible use to the public, the best way to achieve this is to make it free software which everyone can redistribute and change under these terms.

 To do so, attach the following notices to the program. It is safest to attach them to the start of each source file to most effectively state the exclusion of warranty; and each file should have at least the "copyright" line and a pointer to where the full notice is found.

 $\zeta$ one line to give the program's name and a brief idea of what it does. $\zeta$ Copyright  $(C)$  <  $\langle$  vear  $\rangle$  <  $\langle$  name of author  $\rangle$ 

 This program is free software: you can redistribute it and/or modify it under the terms of the GNU General Public License as published by  the Free Software Foundation, either version 3 of the License, or (at your option) any later version.

 This program is distributed in the hope that it will be useful, but WITHOUT ANY WARRANTY; without even the implied warranty of MERCHANTABILITY or FITNESS FOR A PARTICULAR PURPOSE. See the GNU General Public License for more details.

 You should have received a copy of the GNU General Public License along with this program. If not, see <http://www.gnu.org/licenses/>.

Also add information on how to contact you by electronic and paper mail.

 If the program does terminal interaction, make it output a short notice like this when it starts in an interactive mode:

 $\langle$ program $\rangle$  Copyright (C)  $\langle$ year $\rangle$   $\langle$ name of author $\rangle$  This program comes with ABSOLUTELY NO WARRANTY; for details type `show w'. This is free software, and you are welcome to redistribute it under certain conditions; type `show c' for details.

The hypothetical commands `show w' and `show c' should show the appropriate parts of the General Public License. Of course, your program's commands might be different; for a GUI interface, you would use an "about box".

 You should also get your employer (if you work as a programmer) or school, if any, to sign a "copyright disclaimer" for the program, if necessary. For more information on this, and how to apply and follow the GNU GPL, see <http://www.gnu.org/licenses/>.

 The GNU General Public License does not permit incorporating your program into proprietary programs. If your program is a subroutine library, you may consider it more useful to permit linking proprietary applications with the library. If this is what you want to do, use the GNU Lesser General Public License instead of this License. But first, please read <http://www.gnu.org/philosophy/why-not-lgpl.html>.

#### ●●● 09 ipegsrc ライセンス ●●●

The Independent JPEG Group's JPEG software ==========================================

#### README for release 9a of 19-Jan-2014 ====================================

This distribution contains the ninth public release of the Independent JPEG Group's free JPEG software. You are welcome to redistribute this software and to use it for any purpose, subject to the conditions under LEGAL ISSUES, below.

This software is the work of Tom Lane, Guido Vollbeding, Philip Gladstone, Bill Allombert, Jim Boucher, Lee Crocker, Bob Friesenhahn, Ben Jackson, Julian Minguillon, Luis Ortiz, George Phillips, Davide Rossi, Ge' Weijers, and other members of the Independent JPEG Group.

IJG is not affiliated with the ISO/IEC JTC1/SC29/WG1 standards committee (previously known as JPEG, together with ITU-T SG16).

#### DOCUMENTATION ROADMAP

This file contains the following sections:

=====================

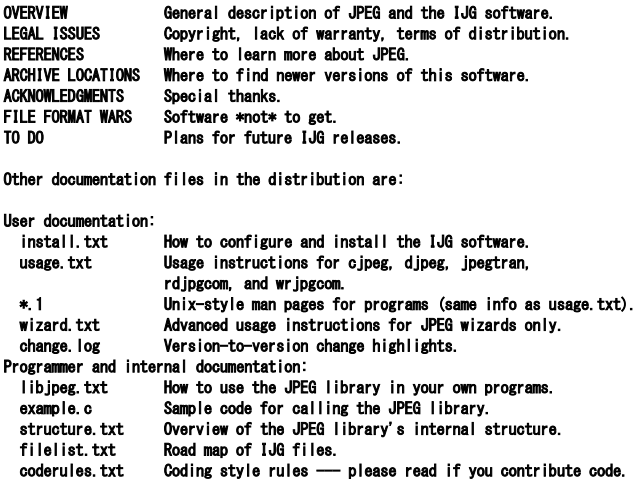

Please read at least the files install.txt and usage.txt. Some information can also be found in the JPEG FAQ (Frequently Asked Questions) article. See ARCHIVE LOCATIONS below to find out where to obtain the FAQ article.

If you want to understand how the JPEG code works, we suggest reading one or more of the REFERENCES, then looking at the documentation files (in roughly the order listed) before diving into the code.

### **OVERVIEW** ========

This package contains C software to implement JPEG image encoding, decoding, and transcoding. JPEG (pronounced "jay-peg") is a standardized compression method for full-color and gray-scale images.

This software implements JPEG baseline, extended-sequential, and progressive compression processes. Provision is made for supporting all variants of these processes, although some uncommon parameter settings aren't implemented yet. We have made no provision for supporting the hierarchical or lossless processes defined in the standard.

We provide a set of library routines for reading and writing JPEG image files, plus two sample applications "cjpeg" and "djpeg", which use the library to perform conversion between JPEG and some other popular image file formats. The library is intended to be reused in other applications.

In order to support file conversion and viewing software, we have included considerable functionality beyond the bare JPEG coding/decoding capability; for example, the color quantization modules are not strictly part of JPEG decoding, but they are essential for output to colormapped file formats or colormapped displays. These extra functions can be compiled out of the library if not required for a particular application.

We have also included "jpegtran", a utility for lossless transcoding between different JPEG processes, and "rdjpgcom" and "wrjpgcom", two simple applications for inserting and extracting textual comments in JFIF files.

The emphasis in designing this software has been on achieving portability and flexibility, while also making it fast enough to be useful. In particular, the software is not intended to be read as a tutorial on JPEG. (See the REFERENCES section for introductory material.) Rather, it is intended to be reliable, portable, industrial-strength code. We do not claim to have achieved that goal in every aspect of the software, but we strive for it.

We welcome the use of this software as a component of commercial products. No royalty is required, but we do ask for an acknowledgement in product documentation, as described under LEGAL ISSUES.

# LEGAL ISSUES ============

In plain English:

- 1. We don't promise that this software works. (But if you find any bugs, please let us know!)
- 2. You can use this software for whatever you want. You don't have to pay us.
- 3. You may not pretend that you wrote this software. If you use it in a program, you must acknowledge somewhere in your documentation that you've used the IJG code.

#### In legalese:

The authors make NO WARRANTY or representation, either express or implied, with respect to this software, its quality, accuracy, merchantability, or fitness for a particular purpose. This software is provided "AS IS", and you, its user, assume the entire risk as to its quality and accuracy.

 This software is copyright (C) 1991-2014, Thomas G. Lane, Guido Vollbeding. All Rights Reserved except as specified below.

Permission is hereby granted to use, copy, modify, and distribute this software (or portions thereof) for any purpose, without fee, subject to these conditions:

(1) If any part of the source code for this software is distributed, then this README file must be included, with this copyright and no-warranty notice unaltered; and any additions, deletions, or changes to the original files must be clearly indicated in accompanying documentation.

(2) If only executable code is distributed, then the accompanying documentation must state that "this software is based in part on the work of the Independent JPEG Group".

(3) Permission for use of this software is granted only if the user accepts full responsibility for any undesirable consequences; the authors accept NO LIABILITY for damages of any kind.

These conditions apply to any software derived from or based on the IJG code, not just to the unmodified library. If you use our work, you ought to acknowledge us.

Permission is NOT granted for the use of any IJG author's name or company na in advertising or publicity relating to this software or products derived from it. This software may be referred to only as "the Independent JPEG Group's software".

We specifically permit and encourage the use of this software as the basis of commercial products, provided that all warranty or liability claims are assumed by the product vendor.

The Unix configuration script "configure" was produced with GNU Autoconf. It is copyright by the Free Software Foundation but is freely distributable. The same holds for its supporting scripts (config.guess, config.sub, ltmain.sh). Another support script, install-sh, is copyright by X Consortium but is also freely distributable.

The IJG distribution formerly included code to read and write GIF files. To avoid entanglement with the Unisys LZW patent (now expired), GIF reading support has been removed altogether, and the GIF writer has been simplified to produce "uncompressed GIFs". This technique does not use the LZW algorithm; the resulting GIF files are larger than usual, but are readable by all standard GIF decoders.

We are required to state that

 "The Graphics Interchange Format(c) is the Copyright property of CompuServe Incorporated. GIF(sm) is a Service Mark property of CompuServe Incorporated."

# REFERENCES ==========

We recommend reading one or more of these references before trying to understand the innards of the JPEG software.

The best short technical introduction to the JPEG compression algorithm is Wallace, Gregory K. "The JPEG Still Picture Compression Standard", Communications of the ACM, April 1991 (vol. 34 no. 4), pp. 30-44. (Adjacent articles in that issue discuss MPEG motion picture compression, applications of JPEG, and related topics.) If you don't have the CACM issue handy, a PostScript file containing a revised version of Wallace's article is available at http://www.ijg.org/files/wallace.ps.gz. The file (actually a preprint for an article that appeared in IEEE Trans. Consumer Electronics) omits the sample images that appeared in CACM, but it includes corrections and some added material. Note: the Wallace article is copyright ACM and IEEE, and it may not be used for commercial purposes.

A somewhat less technical, more leisurely introduction to JPEG can be found in "The Data Compression Book" by Mark Nelson and Jean-loup Gailly, published by M&T Books (New York), 2nd ed. 1996, ISBN 1-55851-434-1. This book provides good explanations and example C code for a multitude of compression methods including JPEG. It is an excellent source if you are comfortable reading C code but don't know much about data compression in general. The book's JPEG sample code is far from industrial-strength, but when you are ready to look at a full implementation, you've got one here...

The best currently available description of JPEG is the textbook "JPEG Still Image Data Compression Standard" by William B. Pennebaker and Joan L. Mitchell, published by Van Nostrand Reinhold, 1993, ISBN 0-442-01272-1. Price US\$59.95, 638 pp. The book includes the complete text of the ISO JPEG standards (DIS 10918-1 and draft DIS 10918-2). Although this is by far the most detailed and comprehensive exposition of

JPEG publicly available, we point out that it is still missing an explanation of the most essential properties and algorithms of the underlying DCT technology.

If you think that you know about DCT-based JPEG after reading this book, then you are in delusion. The real fundamentals and corresponding potential of DCT-based JPEG are not publicly known so far, and that is the reason for all the mistaken developments taking place in the image coding domain.

 The original JPEG standard is divided into two parts, Part 1 being the actual specification, while Part 2 covers compliance testing methods. Part 1 is titled "Digital Compression and Coding of Continuous-tone Still Images, Part 1: Requirements and guidelines" and has document numbers ISO/IEC IS 10918-1, ITU-T T.81. Part 2 is titled "Digital Compression and Coding of Continuous-tone Still Images, Part 2: Compliance testing" and has document numbers ISO/IEC IS 10918-2, ITU-T T.83.

IJG JPEG 8 introduced an implementation of the JPEG SmartScale extension which is specified in two documents: A contributed document at ITU and ISO with title "ITU-T JPEG-Plus Proposal for Extending ITU-T T.81 for Advanced Image Coding", April 2006, Geneva, Switzerland. The latest version of this document is Revision 3. And a contributed document ISO/IEC JTC1/SC29/WG1 N 5799 with title "Evolution of JPEG", June/July 2011, Berlin, Germany. IJG JPEG 9 introduces a reversible color transform for improved lossless compression which is described in a contributed document ISO/IEC JTC1/SC29/ WG1 N 6080 with title "JPEG 9 Lossless Coding", June/July 2012, Paris, France.

The JPEG standard does not specify all details of an interchangeable file format. For the omitted details we follow the "JFIF" conventions, revision 1.02. JFIF 1.02 has been adopted as an Ecma International Technical Report and thus received a formal publication status. It is available as a free download in PDF format from

http://www.ecma-international.org/publications/techreports/E-TR-098.htm. A PostScript version of the JFIF document is available at http://www.ijg.org/files/jfif.ps.gz. There is also a plain text version at http://www.ijg.org/files/jfif.txt.gz, but it is missing the figures.

 The TIFF 6.0 file format specification can be obtained by FTP from ftp://ftp.sgi.com/graphics/tiff/TIFF6.ps.gz. The JPEG incorporation scheme found in the TIFF 6.0 spec of 3-June-92 has a number of serious problems. IJG does not recommend use of the TIFF 6.0 design (TIFF Compression tag 6). Instead, we recommend the JPEG design proposed by TIFF Technical Note #2 (Compression tag 7). Copies of this Note can be obtained from http://www.ijg.org/files/. It is expected that the next revision of the TIFF spec will replace the 6.0 JPEG design with the Note's design. Although IJG's own code does not support TIFF/JPEG, the free libtiff library uses our library to implement TIFF/JPEG per the Note.

ARCHIVE LOCATIONS =================

The "official" archive site for this software is www.ijg.org. The most recent released version can always be found there in directory "files". This particular version will be archived as http://www.ijg.org/files/jpegsrc.v9a.tar.gz, and in Windows-compatible "zip" archive format as http://www.ijg.org/files/jpegsr9a.zip.

The JPEG FAQ (Frequently Asked Questions) article is a source of some general information about JPEG.

It is available on the World Wide Web at http://www.faqs.org/faqs/jpeg-faq/ and other news.answers archive sites, including the official news.answers archive at rtfm.mit.edu: ftp://rtfm.mit.edu/pub/usenet/news.answers/jpeg-faq/. If you don't have Web or FTP access, send e-mail to mail-server@rtfm.mit.edu with body

send usenet/news.answers/ipeg-faq/part1 send usenet/news.answers/jpeg-faq/part2

# ACKNOWLEDGMENTS ===============

Thank to Juergen Bruder for providing me with a copy of the common DCT algorithm article, only to find out that I had come to the same result in a more direct and comprehensible way with a more generative approach.

Thank to Istvan Sebestyen and Joan L. Mitchell for inviting me to the ITU JPEG (Study Group 16) meeting in Geneva, Switzerland.

Thank to Thomas Wiegand and Gary Sullivan for inviting me to the Joint Video Team (MPEG & ITU) meeting in Geneva, Switzerland.

Thank to Thomas Richter and Daniel Lee for inviting me to the ISO/IEC JTC1/SC29/WG1 (previously known as JPEG, together with ITU-T SG16) meeting in Berlin, Germany.

Thank to John Korejwa and Massimo Ballerini for inviting me to fruitful consultations in Boston, MA and Milan, Italy.

Thank to Hendrik Elstner, Roland Fassauer, Simone Zuck, Guenther Maier-Gerber, Walter Stoeber, Fred Schmitz, and Norbert Braunagel for corresponding business development.

Thank to Nico Zschach and Dirk Stelling of the technical support team at the Digital Images company in Halle for providing me with extra equipment for configuration tests.

Thank to Richard F. Lyon (then of Foveon Inc.) for fruitful communication about JPEG configuration in Sigma Photo Pro software.

Thank to Andrew Finkenstadt for hosting the ijg.org site.

Last but not least special thank to Thomas G. Lane for the original design and development of this singular software package.

# FILE FORMAT WARS ================

The ISO/IEC JTC1/SC29/WG1 standards committee (previously known as JPEG, together with ITU-T SG16) currently promotes different formats containing the name "JPEG" which is misleading because these formats are incompatible with original DCT-based JPEG and are based on faulty technologies. IJG therefore does not and will not support such momentary mistakes (see REFERENCES).

There exist also distributions under the name "OpenJPEG" promoting such kind of formats which is misleading because they don't support original JPEG images.

We have no sympathy for the promotion of inferior formats. Indeed, one of the original reasons for developing this free software was to help force convergence on common, interoperable format standards for JPEG files. Don't use an incompatible file format!

(In any case, our decoder will remain capable of reading existing JPEG image files indefinitely.)

The ISO committee pretends to be "responsible for the popular JPEG" in their

public reports which is not true because they don't respond to actual requirements for the maintenance of the original JPEG specification. Furthermore, the ISO committee pretends to "ensure interoperability" with their standards which is not true because their "standards" support only application-specific and proprietary use cases and contain mathematically incorrect code.

There are currently different distributions in circulation containing the name "libjpeg" which is misleading because they don't have the features and are incompatible with formats supported by actual IJG libjpeg distributions. One of those fakes is released by members of the ISO committee and just uses the name of libjpeg for misdirection of people, similar to the abuse of the name JPEG as described above, while having nothing in common with actual IJG libjpeg distributions and containing mathematically incorrect code. The other one claims to be a "derivative" or "fork" of the original libjpeg, but violates the license conditions as described under LEGAL ISSUES above and violates basic C programming properties.

We have no sympathy for the release of misleading, incorrect and illegal distributions derived from obsolete code bases. Don't use an obsolete code base!

According to the UCC (Uniform Commercial Code) law, IJG has the lawful and legal right to foreclose on certain standardization bodies and other institutions or corporations that knowingly perform substantial and systematic deceptive acts and practices, fraud, theft, and damaging of the value of the people of this planet without their knowing, willing and intentional consent.

The titles, ownership, and rights of these institutions and all their assets are now duly secured and held in trust for the free people of this planet. People of the planet, on every country, may have a financial interest in the assets of these former principals, agents, and beneficiaries of the foreclosed institutions and corporations.

IJG asserts what is: that each man, woman, and child has unalienable value and rights granted and deposited in them by the Creator and not any one of the people is subordinate to any artificial principality, corporate fiction or the special interest of another without their appropriate knowing, willing and intentional consent made by contract or accommodation agreement. IJG expresses that which already was.

The people have already determined and demanded that public administration entities, national governments, and their supporting judicial systems must be fully transparent, accountable, and liable.

IJG has secured the value for all concerned free people of the planet.

A partial list of foreclosed institutions and corporations ("Hall of Shame") is currently prepared and will be published later.

TO DO =====

Version 9 is the second release of a new generation JPEG standard to overcome the limitations of the original JPEG specification, and is the first true source reference JPEG codec. More features are being prepared for coming releases...

Please send bug reports, offers of help, etc. to jpeg-info@jpegclub.org.

# DTS-D1シリーズ 使用許諾条件

2015年1月 初版発行

# All Rights Reserved, Copyrightⓒ富士通株式会社 2015

・本書は、改善のため事前連絡なしに変更することがあります。

・本書を無断で他に転載しないようお願いします。